# ФЕДЕРАЛЬНОЕ ГОСУДАРСТВЕННОЕ БЮДЖЕТНОЕ ОБРАЗОВАТЕЛЬНОЕ УЧРЕЖДЕНИЕ ВЫСШЕГО ОБРАЗОВАНИЯ «НАЦИОНАЛЬНЫЙ ИСЛЕДОВАТЕЛЬСКИЙ МОРДОВСКИЙ ГОСУДАРСТВЕННЫЙ УНИВЕРСИТЕТ им. Н. П. ОГАРЁВА»

# ИНСТИТУТ ЭЛЕКТРОНИКИ И СВЕТОТЕХНИКИ КАФЕДРА ЭЛЕКТРОНИКИ И НАНОЭЛЕКТРОНИКИ

### **УТВЕРЖДАЮ**

Заведующий кафедрой, к.т.н. Н. Н. Беспалов  $\frac{7}{100}$  m  $\frac{66}{100}$  2018 r.

### БАКАЛАВРСКАЯ РАБОТА

# РАЗРАБОТКА АППАРАТУРЫ ДЛЯ МЕСТНОЙ АЭРОИОНИЗАЦИИ

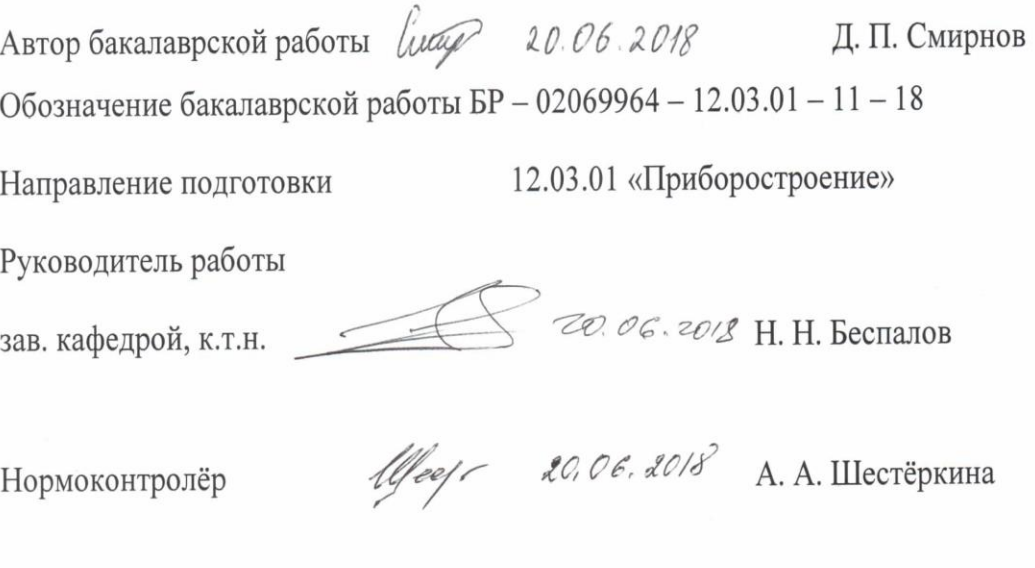

Саранск

2018

# ФЕДЕРАЛЬНОЕ ГОСУДАРСТВЕННОЕ БЮДЖЕТНОЕ ОБРАЗОВАТЕЛЬНОЕ УЧРЕЖДЕНИЕ ВЫСШЕГО ОБРАЗОВАНИЯ «НАЦИОНАЛЬНЫЙ ИСЛЕДОВАТЕЛЬСКИЙ МОРДОВСКИЙ ГОСУДАРСТВЕННЫЙ УНИВЕРСИТЕТ им. Н. П. ОГАРЁВА»

# ИНСТИТУТ ЭЛЕКТРОНИКИ И СВЕТОТЕХНИКИ КАФЕДРА ЭЛЕКТРОНИКИ И НАНОЭЛЕКТРОНИКИ

#### **УТВЕРЖДАЮ**

Заведующий кафедрой, к.т.н. Н. Н. Беспалов  $\frac{1}{2}$  /0 2017 г.

# ЗАДАНИЕ НА ВЫПУСКНУЮ КВАЛИФИКАЦИОННУЮ РАБОТУ

Студент Смирнов Дмитрий Петрович

1 Тема: Разработка аппаратуры для местной аэроионизации.

Утверждена приказом по МордГУ № 8292-с от 12.10.2017 г.

2 Срок представления работы к защите 28 июня 2018 г.

3 Исходные данные для выпускной квалификационной работы:

Разработать малогабаритный аппарат для местной аэроионизации со следующими техническими характеристиками:

- питание от однофазной сети 220 В;

- выходное регулируемое постоянное напряжение на электроэффлювиальном излучателе от 2 до 10 кВ;

4 Содержание выпускной квалификационной работы.

4.1 Введение.

4.2 Обзор методов и устройств для аэроионизации.

4.3 Разработка структурной схемы аппарата для местной аэроионизации.

4.4 Разработка электрической принципиальной схемы аппарата для местной аэроионизации.

4.5 Разработка печатной платы блока питания аппарата.

4.6 Разработка внешнего вида.

4.7 Заключение.

4.8 Список использованных источников.

4.9 Приложение.

4.9.1 Структурная схема.

4.9.2 Электрическая принципиальная схема источника питания.

4.9.3 Электрическая принципиальная схема выходного каскада, схема управления и индикации.

4.9.4 Электрическая принципиальная схема умножителя напряжения.

4.9.5 Перечень элементов.

Руководитель работы

Count

Н. Н. Беспалов

Задание принял к исполнению

Д. П. Смирнов

### **РЕФЕРАТ**

Бакалаврская работа содержит 47 страниц, 19 рисунков, 2 таблицы, 43 формулы, 7 литературных источников.

АЭРОИОНИЗАЦИЯ, УМНОЖИТЕЛЬ НАПРЯЖЕНИЯ, ПРОГРАММА, МИКРОКОНТРОЛЛЕР, ЭЛЕКТРИЧЕСКАЯ ПРИНЦИПИАЛЬНАЯ СХЕМА.

ОБЬЕКТ ИССЛЕДОВАНИЯ: методы и средства аэроионизации.

местной ИССЛЕДОВАНИЯ: разработка аппаратуры ДЛЯ ЦЕЛЬ аэроионизации.

ПОЛУЧЕННЫЕ РЕЗУЛЬТАТЫ: проведён обзор методов и средств аэроионизации, разработана структурная схема, разработана электрическая принципиальная схема, разработана печатная плата источника питания.

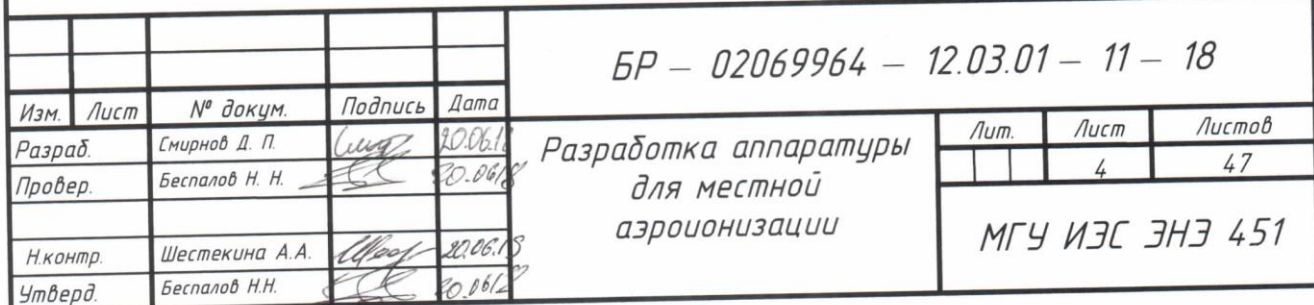

# **СОДЕРЖАНИЕ**

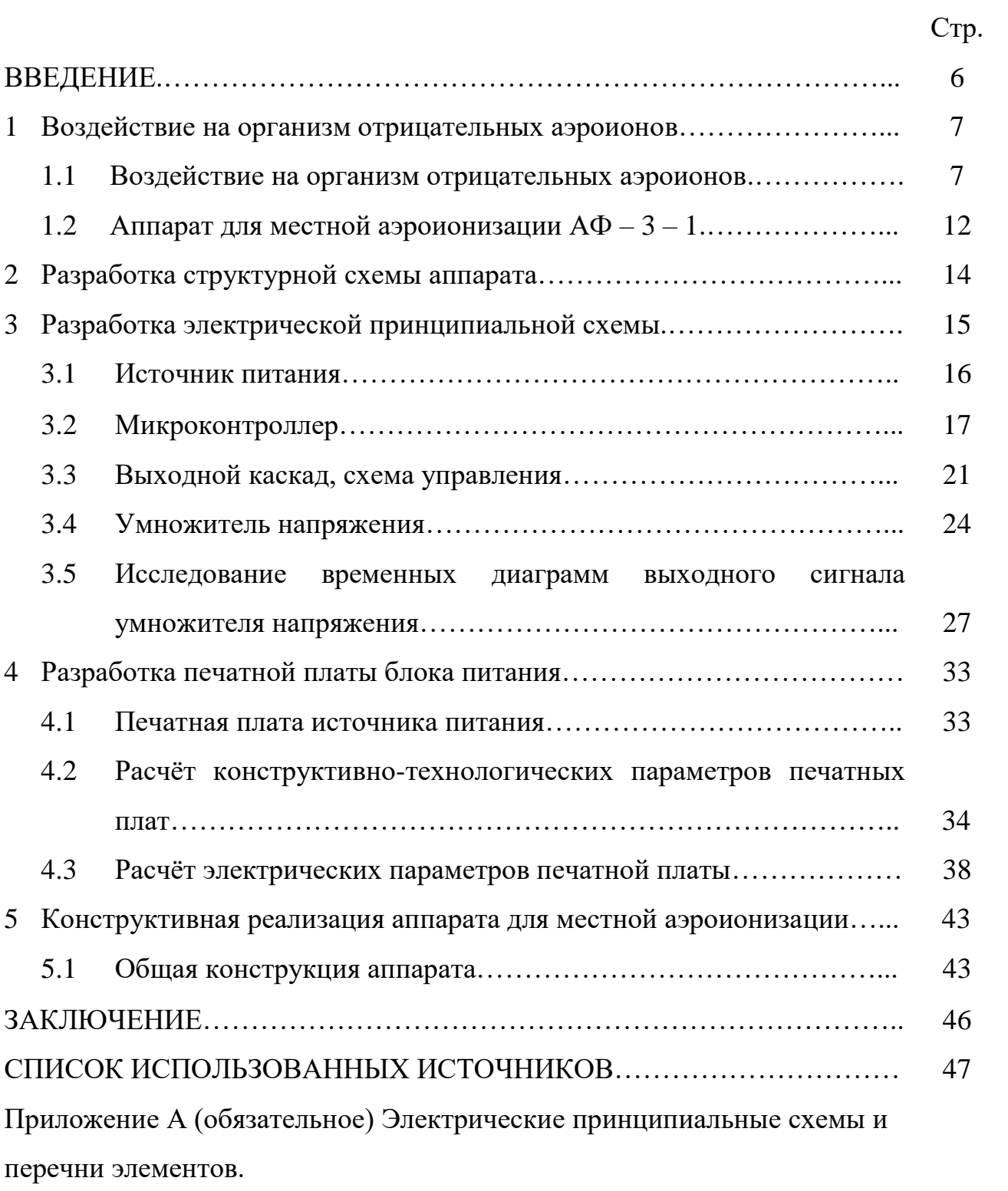

Приложение Б (обязательное) Структурная схема.

#### **ВВЕДЕНИЕ**

В настоящее время бесспорно доказано существенное влияние микроклимата жилых и производственных помещений на физическое и психологическое состояние организма человека.

Рассматривая микроклимат, основное внимание, как правило, уделяют таким факторам, как температура, влажность, запыленность воздуха, содержание в нем микроорганизмов, аммиака, углекислоты. Однако есть фактор, которому по сравнению с другими уделяется относительно мало внимания. Таким фактором является степень ионизации воздуха. Сравнивая содержание неионизированных и ионизированных молекул, нетрудно установить, что количество последних во много раз меньше. Однако значение аэроионов для организма очень велико. Это доказывается многочисленными лабораторными опытами, проведенными на животных, повешенных в неионизированную атмосферу (при содержании крыс и мышей в клетках с де ионизированным воздухом они погибают в течение суток).

По характеру заряда различают положительные и отрицательные аэроионы, а по величине и степени подвижности их условно делят на следующие группы: легкие, средние, тяжелые и ультра тяжелые. Заряженные частицы получаются вследствие потери электронов нейтральными частицами или же присоединения электронов к этим частицам. В первом случае возникают положительные аэроионы, во втором – отрицательные.

Существует достаточно видов воздействия электричества на организм. Это может быть постоянный или переменный ток. Токи разной формы: прямоугольный, синусоидальный. Применяется как низкое, так и высокое напряжение (аэроионизация).

Важность искусственной аэроионизации показана многочисленными исследованиями, выполненными на сельскохозяйственных животных и птице разных видов. Хотя стимулирующее действие отрицательных аэроионов в определенных концентрациях бесспорно доказано, применение искусственной

*Изм. Лист № докум. Подпись Дата*

аэроионизации еще не получило должного распространения, что связано в значительной степени с недостаточным теоретическим обоснованием механизма действия отрицательных аэроионов на организм.

Зачастую приборы осуществляющие данные воздействия отличаются своими массогабаритными показателями и являются стационарными. И лечение с их помощью осуществляется только в больницах. Рассмотрим влияние на организм отрицательных аэроионов и основные приборы для аэроионизации.

В связи с этим данная работа посвящена разработке прибора для местной аэроионизации, максимально удобном в использовании и портативного.

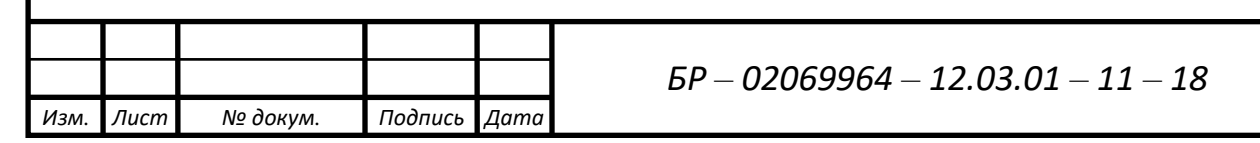

### **1 Воздействие на организм отрицательных аэроионов**

#### **1.1 Воздействие на организм отрицательных аэроионов**

Аэроионизация – это метод воздействия на окружающую среду и организм человека в целом или на его отдельные части, полем высокого напряжения в лечебных целях. Этот метод является одним из старейших методов электролечения, который применяется и в современности.

Во многих опытах было установлено, что отрицательные аэроионы благотворно влияют на организм животных, предохраняя от ряда заболеваний повышая их рост и вес, способствуя сохранению жизни, следовало изучить механизм действия аэроионов на организм, прежде всего, выяснить какой из газов воздуха, будучи ионизирован отрицательно, обладает таким мощным действием на организм.

Исходя из ряда теоретических соображений, есть основания допустить, что носителем электрических зарядов отрицательной полярности в атмосферном воздухе является кислород этого воздуха. Основным фактором благотворного влияния аэроионов отрицательной полярности действительно являются отрицательные аэроионы воздуха. По гигиеническим требованиям, концентрация аэроионов в воздухе должна превышать 600 единиц на кубический сантиметр. Однако в реальности это не так. По статистике, в офисах и, квартирах и даже на улице города концентрация составляет не более 200 единиц.

Для того чтобы в помещении всегда был создан аэроионный баланс, в помещениях разных типов используют ионизаторы воздуха, которые дают концентрацию отрицательно заряженных аэроионов от 1000 до 5000 единиц на кубический сантиметр.

Аэроионы кислорода воздуха и правильное дыхание – основа здоровья человека и факторы продления его жизни. У насыщенного аэроионами воздуха, есть свои плюсы. Прежде всего, они активизируют работу эритроцитов,

*Изм. Лист № докум. Подпись Дата*

увеличивая газообмен в легких на 10%. Именно этот фактор по большей части обусловливает все другие эффекты ионизации воздуха:

1) Улучшение качества сна. Сон более глубокий, здоровый и приносит полноценный отдых;

2) Вследствие полноценного ночного отдыха нормализуется психологическое состояние, аэроионы могут помочь в борьбе с неврозом или депрессией;

3) Улучшается самочувствие, полноценный отдых и насыщение кислородом помогает поднять иммунитет;

4) Повышение работоспособности и способностей к концентрации внимания;

5) Ускоряется метаболизм, что помогает лучше выглядеть, а также ускорить протекание заболеваний и облегчить их симптомы;

6) Отрицательно заряженные ионы притягивают к себе вредные частицы из воздуха, помогая очищать его от пыли, аллергенов и молекул газов;

7) Значительно уменьшает уровень вредного воздействия излучения от включенных электрических приборов, особенно – от телевизора или компьютера.

Отрицательные аэроионы отличаются от положительных большей подвижностью, большим коэффициентом диффузии, большей ионизирующей силой. Отрицательные аэроионы в естественной обстановке нейтрализуют неблагоприятное воздействие положительных аэроионов. Добавление положительных аэроионов к отрицательным дезионизирует воздух. Воздух с равным числом отрицательных и положительных аэроионов не оказывают на организм никакого заметного действия. Эти факты были изучены ещё в центральной лаборатории ионификации в 1931-1936 гг. Значительно позже ( 1947- 1952 гг.) М. Лапорт нашёл, что отрицательную полярность в воздухе приобретают именно молекулы кислорода. В 1954 г. Это положение было подтверждено Т. Мартином, который показал, что отрицательны аэроионы возникают в воздухе за счёт молекул кислорода, а положительные – за счёт молекул азота и углекислоты.

Если вдыхаемые аэроионы воздуха играют такую существенную роль в

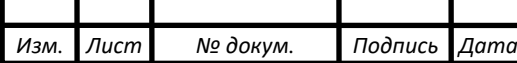

различных функциях организма, то естественно задать вопрос о том, как будут вести себя животные, каковы будут их отправления в нормальном воздухе, но полностью лишённом аэроионов. Этот вопрос был впервые поставлен и решён в серии долгосрочных опытов, осуществлённых в лаборатории кафедры общей и экспериментальной гигиены (заведующий – проф. В. К. Варищев) 3-го Московского медицинского института в период 1938-1942 гг. Специальные стеклянные колпаки герметически, с помощью пчелиного воска, вставлены в пазы массивных деревянных подставок. На высоте 20 сантиметров от подставки, внутрь колпака помещается стеклянная пластинка с небольшими отверстиями, на ней лабораторные животные. Ни одна молекула внешнего воздуха не может проникнуть внутрь таких камер. Тем не менее, животные в изобилие снабжаются внешним воздухом. Это достигается с помощью двух стеклянных трубок, вертикально проходящих в камеры через деревянные подставки. Одна трубка, доходящая почти до самого верха камеры, вводит воздух в камеру благодаря тому, что через другую трубку на высоте двух сантиметров от деревянной подставки воздух высасывается с определённой скоростью, непрерывно в течение всего опыта. Чистая вода подаётся по мере надобности в особую чашечку с помощью U-образной трубки по закону сообщающихся сосудов. Это устройство не нарушает специальной герметической установки. Пища, укреплённая в пакетиках на потолке колпака или камеры, с помощью простой «телемеханики» опускается животным в более чем достаточном количестве. При опускании пакетиков ни одна молекула внешнего воздуха также не проникает в камеру. Установка для исследований воздействия дезионизированного воздуха на животных (рисунок 1).

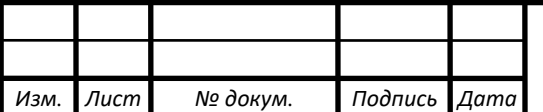

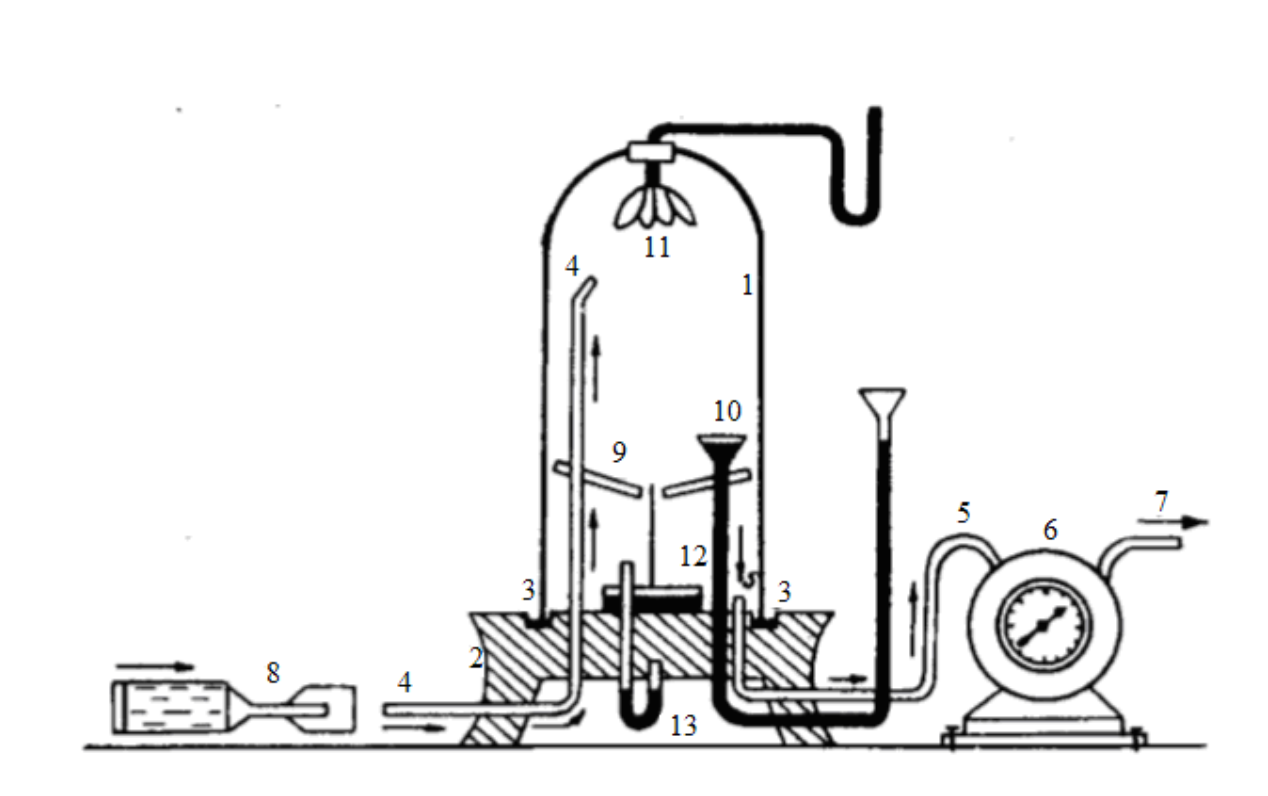

Рисунок 1 – Установка для исследований воздействия дезионизированного воздуха на животных

Схема геометрической установки для исследования влияния на животных (мыши, крысы) дезионизированного воздуха:

1 – стеклянный колпак, стоящий на деревянной провощенной подставке (2) в пазах (3), залитых воском; 4 – вводящая воздух стеклянная трубка; 5 – выводящая воздух стеклянная трубка; 6 – газовые часы; 7 – трубка, ведущая к отсасываемому насосу; 8 – стеклянная трубка с ватным фильтром, присоединяемая к трубке (4); 9 – стеклянная подставка, на которой помещаются животные; 10 – U-образная стеклянная трубка для подачи питьевой воды; 11 – мешочки с кормом, опускающиеся по мере надобности; 12 – сосуд с раствором борной кислоты (мочеприёмник); 13 – водяной манометр.

Опытные камеры ничем не отличаются от контрольных, если не считать небольшого тампона гироскопической ваты толщиной в несколько сантиметров, который вставлен в трубку, вводящего воздух в камеру. Кусочек этой ваты настолько разрыхлён, что воздух свободно фильтруется через ватные ворсинки, не вызывая сколь-нибудь заметного изменения барометрического давления внутри камеры. Однако этого кусочка достаточно, чтобы вызвать у животных

*Изм. Лист № докум. Подпись Дата*

целый ряд поразительных явлений. За животными устанавливается непрерывное наблюдение. В журнал опытов записывается поведение животных, аппетит, приём тех или иных кормов и т.д. Первые дни пребывания животных в профильтрованном через вату воздухе не проявляется ничем особенным. Но уже  $c$  5 – 10 дня в поведении животных проявляются некоторые изменения: аппетит у них постепенно понижается, они становятся вялыми, слабо реагируют на внешние раздражения, шерсть начинает топорщиться.

Постепенно ухудшение состояния животных нарастает всё больше и больше, тяжёлое состояние переходит в коматозное, животные лежат без движения, пищи не принимают, агонируют и погибают. Взвешивание показывает падение веса по сравнению с первоначальным. Анатомические и гистологические исследования органов и тканей обнаруживают у животных, живших в профильтрованном воздухе, резкие изменения большинства тканей и органов.

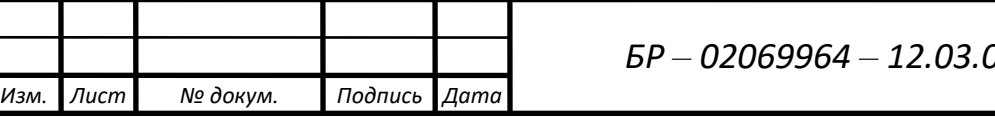

### **1.2 Аппарат для местной ионизации «АФ – 3 – 1»**

Наиболее распространённым аппаратом для проведения местной ионизации является аппарат  $A\Phi - 3 - 1$  (рисунок 2).

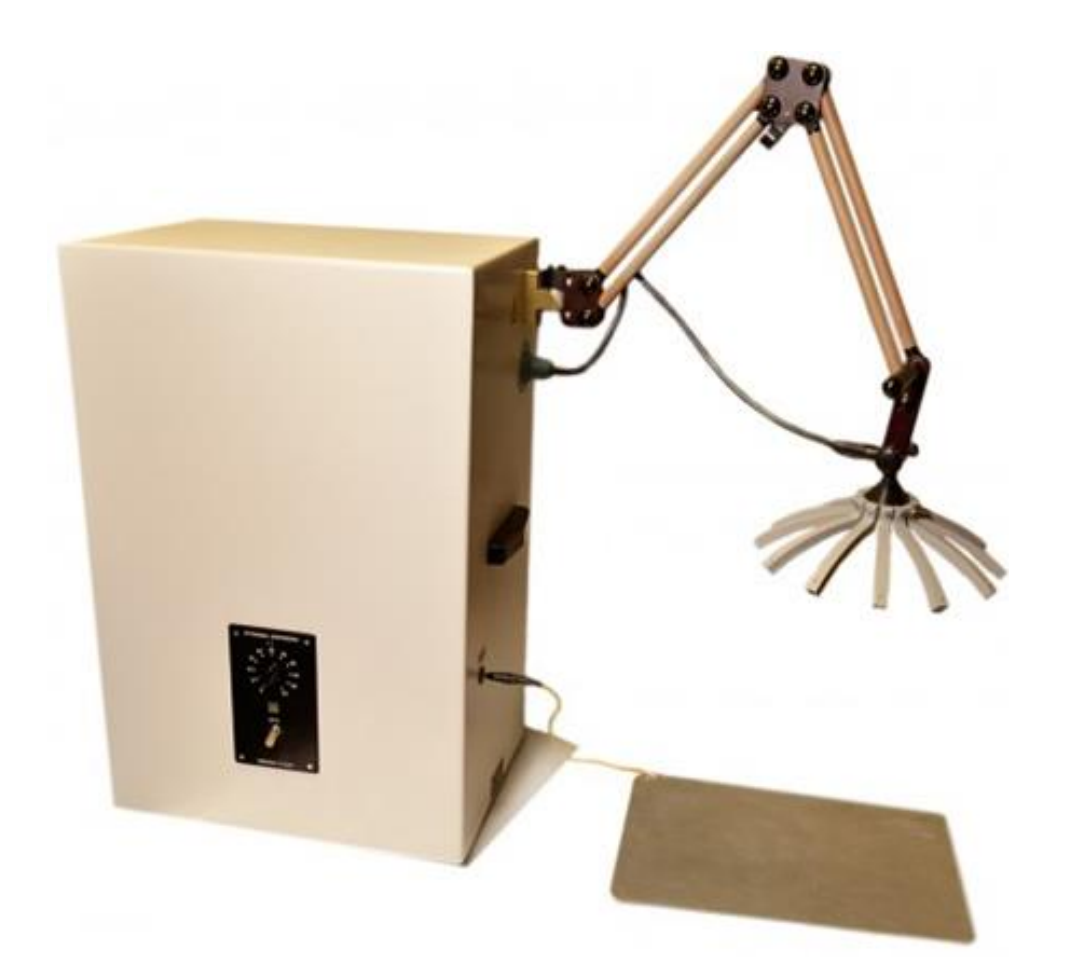

Рисунок 2 – Аппарат «АФ – 3 – 1»

Конструктивно аппарат представляет собой настольно-переносную конструкцию. На переднюю стенке аппарата находятся: тумблер включения прибора, сигнальный глазок лампы и ручка переключателя ступенчатой регулировки выходного (высокого) напряжения. На задней стенке расположены держатель предохранителей и трёхполюсная вилка для подключения колодки сетевого провода. Для проведения процедуры общей франклинизации к аппарату, посредством специальных кабелей подключаются головной и ножной электроды. Головной электрод устанавливается на расстоянии 10-15 см от головы пациента,

сидящего на стуле, а ножной – помещается ему под ноги. Процедуру местной франклинизации проводят шариковым электродом, укрепленным на электрододержателе. В этом случае пациент находится в положении лежа. Электрододержатель крепится к кушетке с помощью струбцины. Шариковый электрод крепится на электрододержателе для местной франклинизации с помощью винта. Процедуру групповой и индивидуальной аэроионотерапии проводят с помощью одного из трех электродов (сферического, плоского или удлиненного), который крепится на держателе электродов или электрододержателе для местной франклинизации. Необходимый уровень мощности устанавливается переключателем «Установка напряжения», который имеет 10 ступеней регулировки с шагом в 5 кВ. Характеристики аппарата АФ–3–1 представлены в таблице 1.

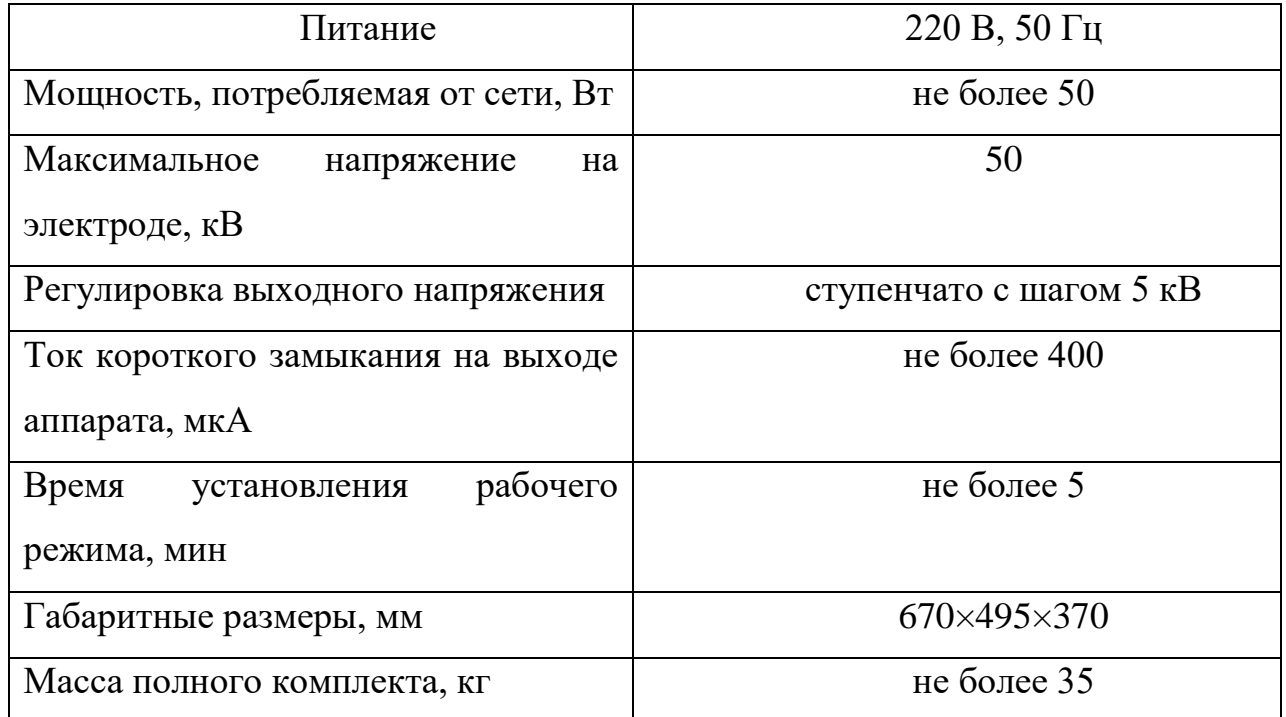

Таблица 1– Характеристики аппарата АФ–3–1

*Изм. Лист № докум. Подпись Дата*

Основным недостатком данного аппарата является его масса и габаритные размеры, поэтому он является стационарным.

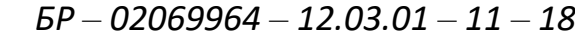

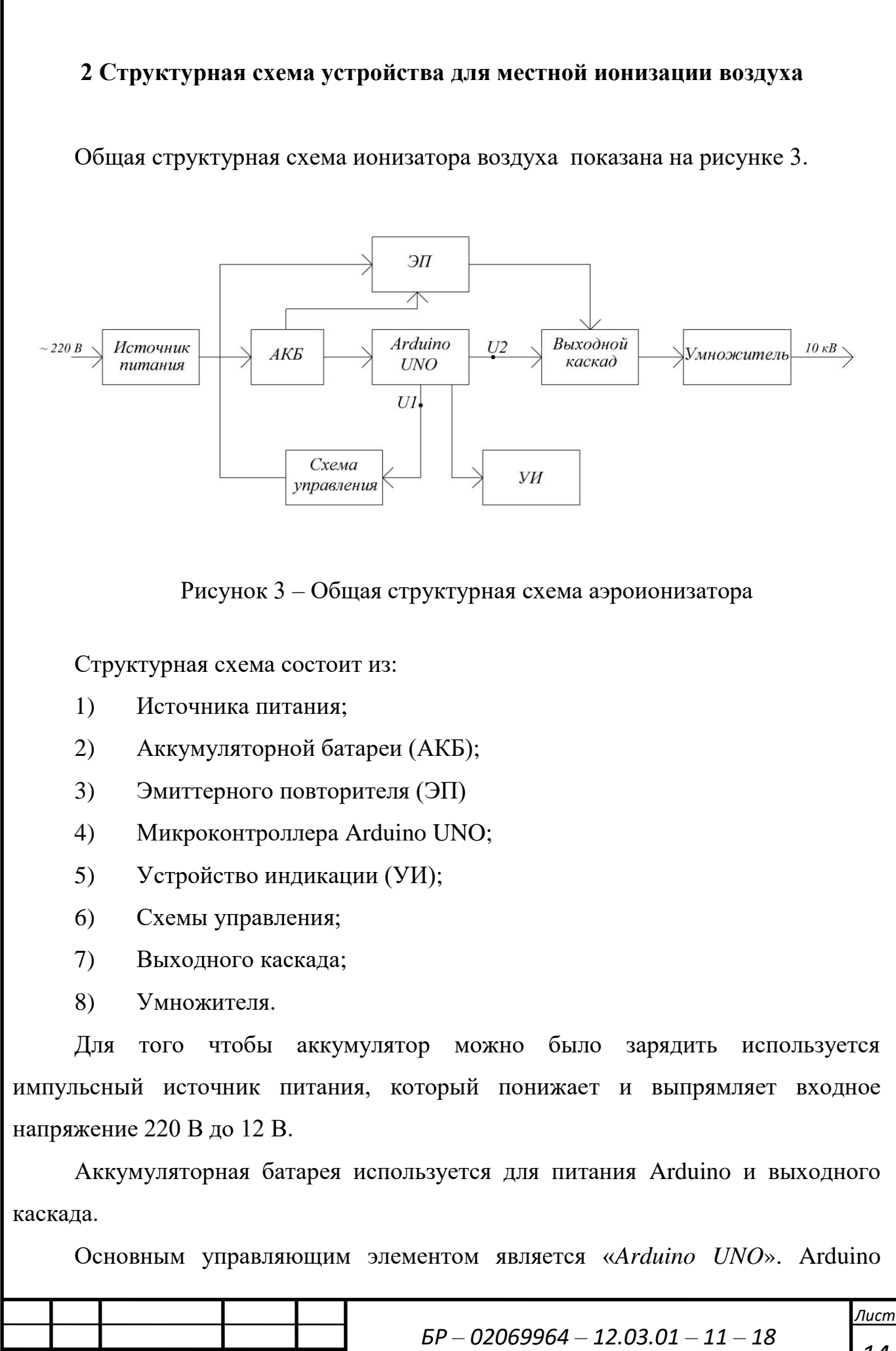

*Изм. Лист № докум. Подпись Дата*

реализует управление ключами, задает длительность сигнала и реализует регулировку напряжения.

Выходной каскад используется для увеличения напряжение с 12 В до 2 кВ.

Для дальнейшего увеличения напряжения с 2 кВ до 10кВ, используется умножитель напряжения.

Временные диаграммы сигналов U1, U2 представлены на рисунках 4, 5. U1 – сигнал подаваемый с Arrduino для регулировки напряжения, и дальнейшей подачи на эмиттерный повторитель. U2 – сигнал подаваемый с Arduino для регулировки ШИМ сигнала и дальнейшей подачи на схему выходного каскада.

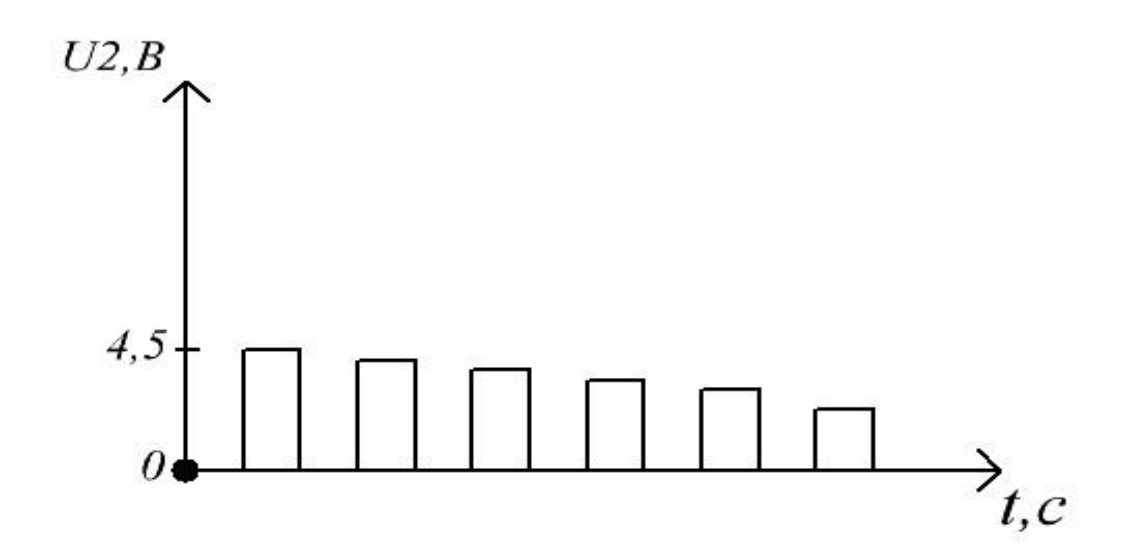

Рисунок 4 – Временная диаграмма регулировки напряжения

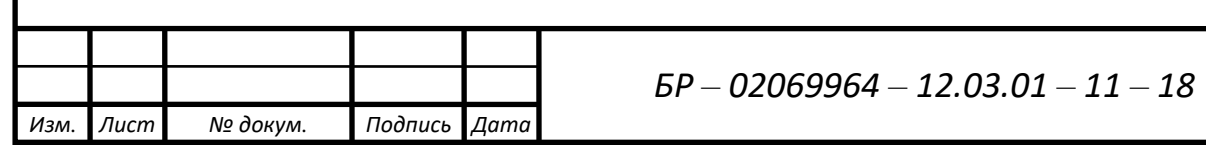

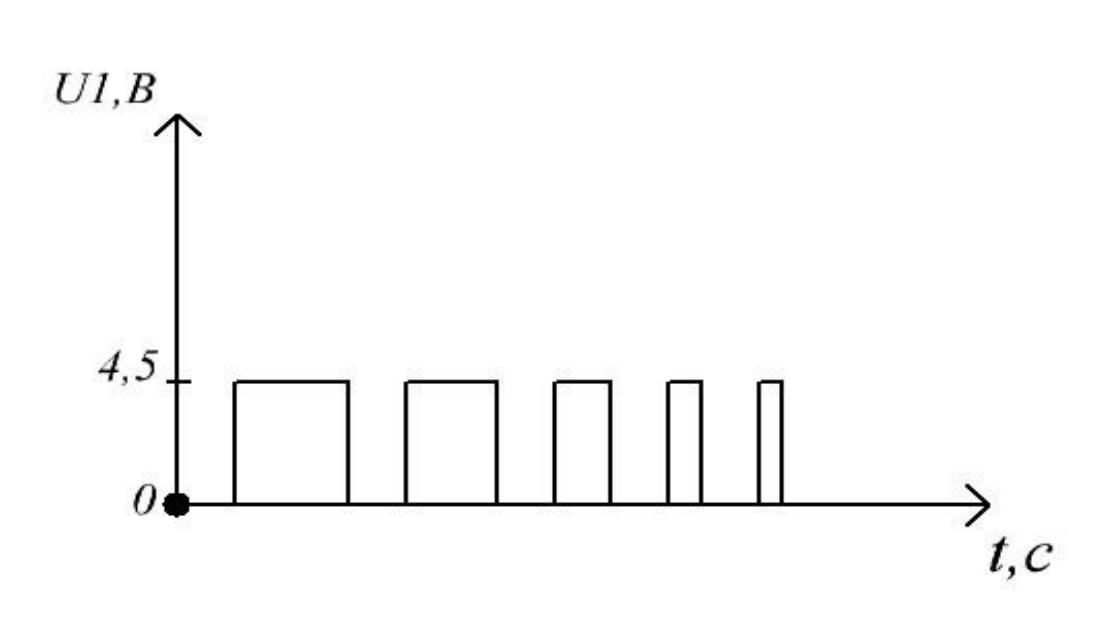

Рисунок 5 – Временная диаграмма регулировки ШИМ сигнала

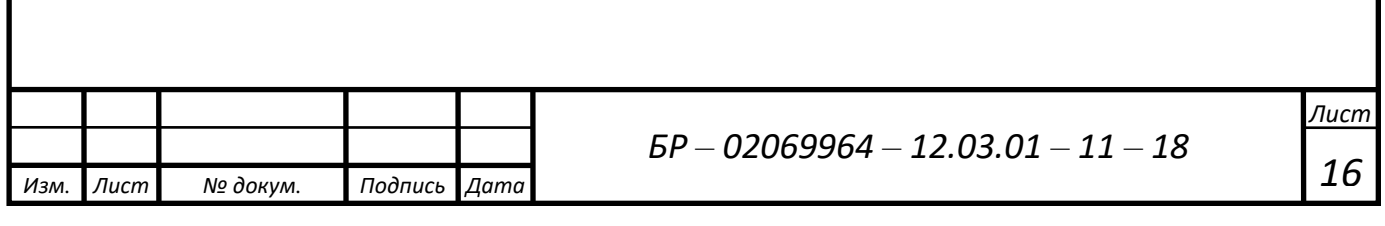

### **3 Разработка электрической принципиальной схемы**

### **3.1 Источник питания**

*Изм. Лист № докум. Подпись Дата*

Согласно структурной схеме представленной на рисунке 3, требуется источник питания. Одним из возможных вариантов может использоваться импульсный источник питания.

При потере питания от внешних источников необходимо, чтобы прибор работал от литий-ионного аккумулятора. Аккумулятор необходимо заряжать. Эту функцию будет выполнять двуполярный импульсный источник питания +/- 12 вольт с полной гальванической развязкой от сети 220 вольт (рисунок 6).

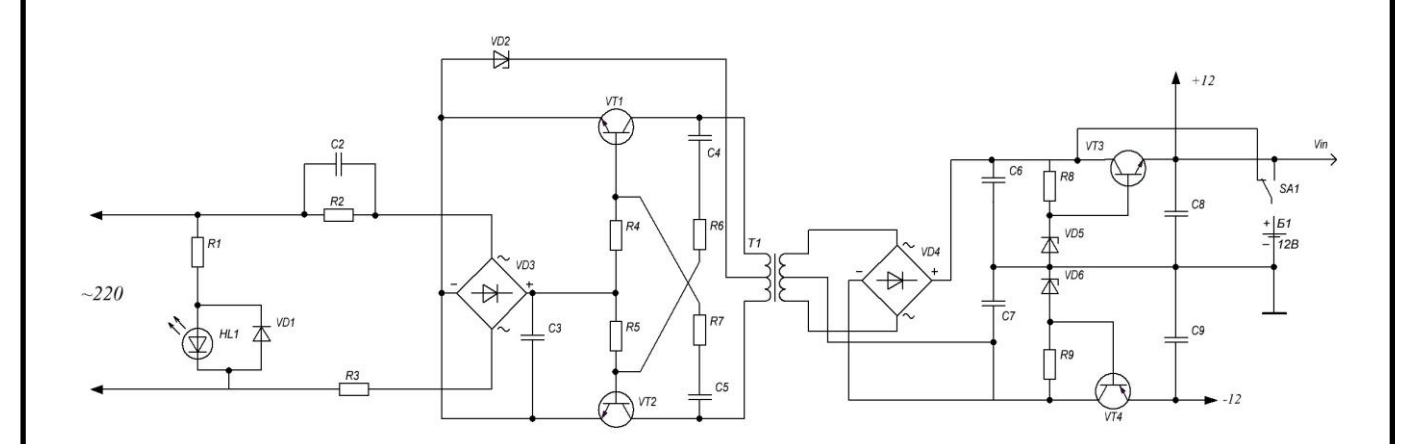

Рисунок 6 – Электрическая принципиальная схема источника питания

В данной схеме трансформатор Т1 реализован на ферритовом кольце M2000HM K20X10K5. Обмотки 1 и 2 содержат по 300 витков провода ПЭВ-2 0,11 мм, а обмотки 3 и 4 – по 90 витков провода ПЭВ-2 0,25 мм. Вторичные обмотки от первичных необходимо хорошо изолировать.

Используется 4 транзистора и 2 диодных моста. Транзисторы VT1, VT2 – КТ605А с токоограничивающими резисторами базы – 300 кОм, транзистор VT3 – КТ315Б, VT4 – КТ209Б с токоограничивающими резисторами базы – 1 кОм. Диодный мост VD3 – КЦ405Д, VD4 – КД906А.

### **3.2 Микроконтроллер**

В качестве микроконтроллера используется плата Arduino UNO построенная на микроконтроллере ATmega 328 (рисунок 7).

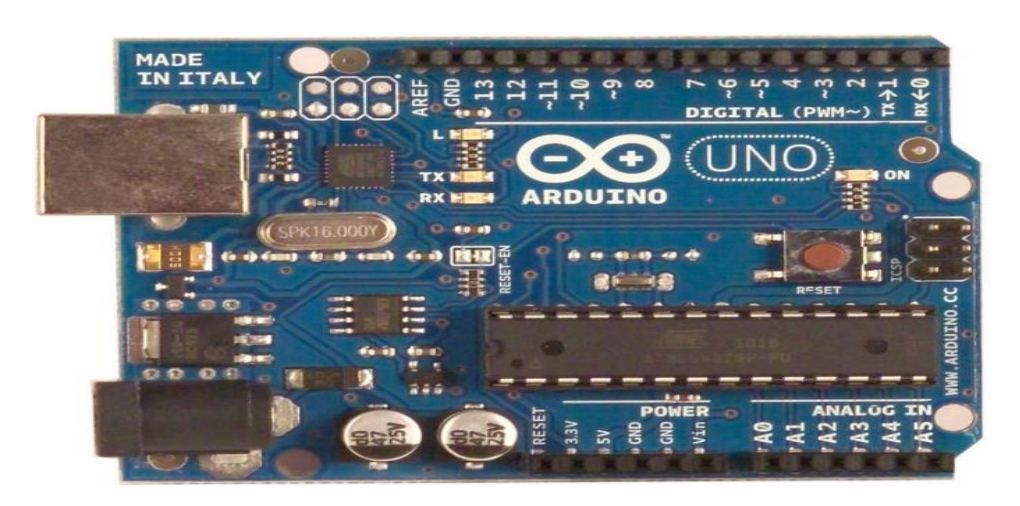

Рисунок 7 – Arduino UNO

По сравнению с другими платформами, она имеет небольшие размеры.

Характеристики этой платформы представлены в таблице 2.

Таблица 2 – Характеристики Arduino UNO

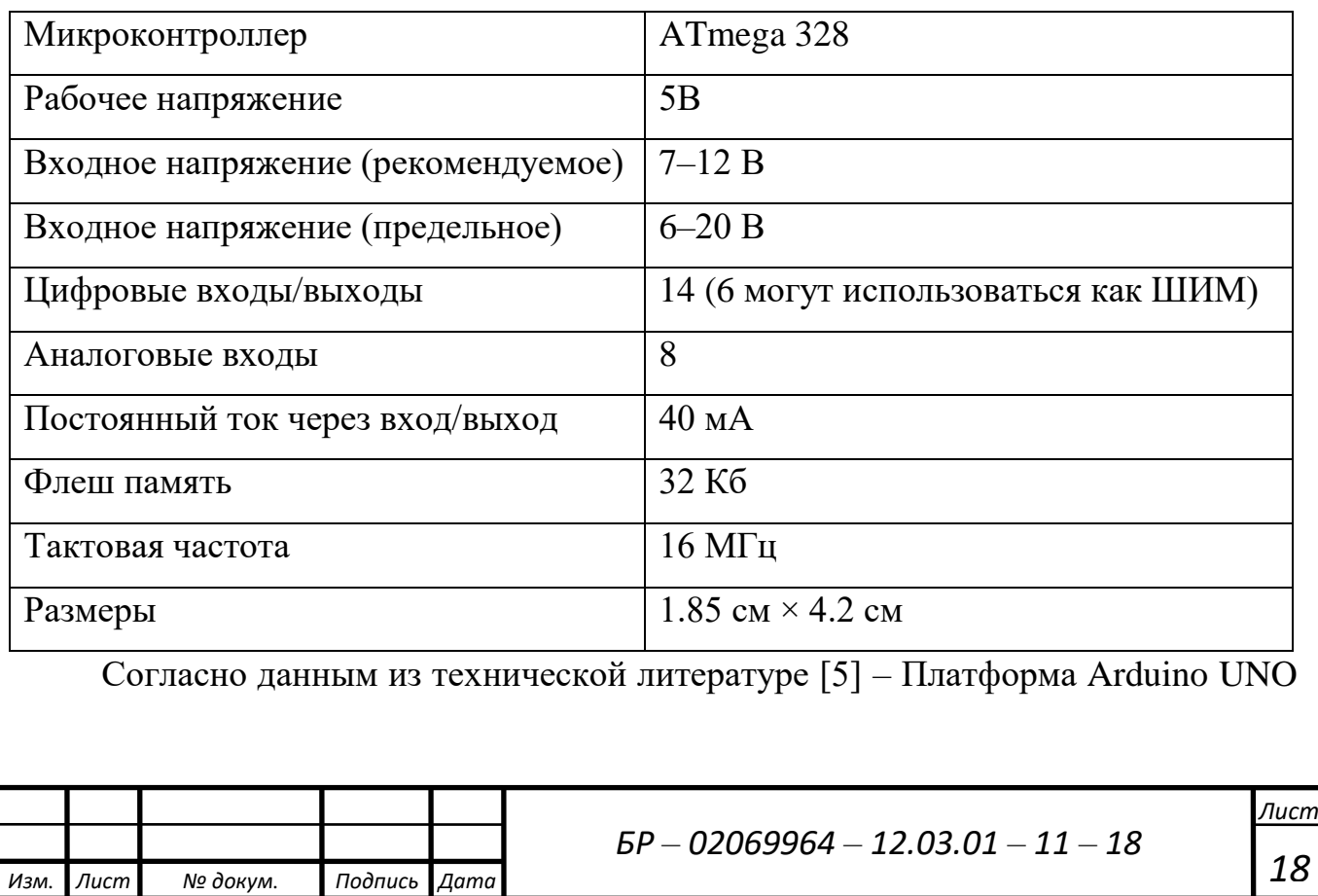

имеет следующее описание.

Питание:

Arduino Nano может получать питание через подключение Mini-B USB, или от нерегулируемого 6 – 20 В (вывод 30), или регулируемого 5 В (вывод 27), внешнего источника питания. Автоматически выбирается источник с самым высоким напряжением.

Микросхема FTDI FT232RL получает питание, только если сама платформа запитана от USB. Таким образом при работе от внешнего источника (не USB), будет отсутствовать напряжение 3.3 В, генерируемое микросхемой FTDI, при этом светодиоды RX и TX мигаю только при наличие сигнала высокого уровня на выводах 0 и 1.

Память:

Микроконтроллер ATmega328 имеет 32 кБ флеш-памяти для хранения кода программы, при этом 2 кБ используется для хранения загрузчика. А также 2 кБ ОЗУ и 1 кБ EEPROM (которая читается и записывается с помощью [библиотеки](http://arduino.ru/Reference/Library/EERPOM)  [EEPROM\)](http://arduino.ru/Reference/Library/EERPOM).

Входы и Выходы:

*Изм. Лист № докум. Подпись Дата*

Каждый из 14 цифровых выводов Nano, используя функции pinMode(), digitalWrite(), и digitalRead(), может настраиваться как вход или выход. Выводы работают при напряжении 5 В. Каждый вывод имеет нагрузочный резистор (стандартно отключен) 20 – 50 кОм и может пропускать до 40 мА. Некоторые выводы имеют особые функции:

- Последовательная шина: 0 (RX) и 1 (TX). Выводы используются для получения (RX) и передачи (TX) данных TTL. Данные выводы подключены к соответствующим выводам микросхемы последовательной шины FTDI USB-to-TTL.
- Внешнее прерывание: 2 и 3. Данные выводы могут быть сконфигурированы на вызов прерывания либо на младшем значении, либо на переднем или заднем фронте, или при изменении значения. Подробная информация находится в описании функции attachInterrupt().
- ШИМ: 3, 5, 6, 9, 10, и 11. Любой из выводов обеспечивает ШИМ с разрешением 8 бит при помощи функции analogWrite().
- SPI: 10 (SS), 11 (MOSI), 12 (MISO), 13 (SCK). Посредством данных выводов осуществляется связь SPI, которая, хотя и поддерживается аппаратной частью, не включена в язык Arduino.
- LED: 13. Встроенный светодиод, подключенный к цифровому выводу 13. Если значение на выводе имеет высокий потенциал, то светодиод горит.

На платформе Nano установлены 8 аналоговых входов, каждый разрешением 10 бит (т.е. может принимать 1024 различных значения). Стандартно выводы имеют диапазон измерения до 5 В относительно земли, тем не менее имеется возможность изменить верхний предел посредством функции analogReference(). Некоторые выводы имеют дополнительные функции:

• I2C: A4 (SDA) и A5 (SCL). Посредством выводов осуществляется связь I2C (TWI). Для создания используется библиотека Wire.

Дополнительная пара выводов платформы:

- AREF. Опорное напряжение для аналоговых входов. Используется с функцией analogReference().
- Reset. Низкий уровень сигнала на выводе перезагружает микроконтроллер. Обычно применяется для подключения кнопки перезагрузки на плате расширения, закрывающей доступ к кнопке на самой плате Arduino.

Связь:

*Изм. Лист № докум. Подпись Дата*

На платформе Arduino Nano установлено несколько устройств для осуществления связи с компьютером, другими устройствами Arduino или микроконтроллерами. ATmega328 поддерживает последовательный интерфейс UART TTL (5 В), осуществляемый выводами 0 (RX) и 1 (TX). Установленная на плате микросхема FTDI FT232RL направляет данный интерфейс через USB, а драйверы FTDI (включены в программу Arduino) предоставляют виртуальный COM порт программе на компьютере. Мониторинг последовательной шины

(Serial Monitor) программы Arduino позволяет посылать и получать текстовые данные при подключении к платформе. Светодиоды RX и TX на платформе будут мигать при передаче данных через микросхему FTDI или USB подключение (но не при использовании последовательной передачи через выводы 0 и 1).

Библиотекой SoftwareSerial возможно создать последовательную передачу данных через любой из цифровых выводов Nano.

ATmega328 поддерживает интерфейсы I2C (TWI) и SPI. В Arduino включена библиотека Wire для удобства использования шины I2C. Более подробная информация находится в документации.

Программирование:

*Изм. Лист № докум. Подпись Дата*

Платформа программируется посредством ПО Arduino. Из меню Tools > Board выбирается Nano w/ ATmega328. Подробная информация находится в справочнике и инструкциях.

Микроконтроллер ATmega328 поставляется с записанным загрузчиком, облегчающим запись новых программ без использования внешних программаторов. Связь осуществляется оригинальным протоколом STK500.

Имеется возможность не использовать загрузчик и запрограммировать микроконтроллер через выводы блока ICSP (внутрисхемное программирование). Подробная информация находится в инструкции.

Автоматическая (программная) перезагрузка:

Nano разработана таким образом, чтобы перед записью нового кода перезагрузка осуществлялась самой программой, а не нажатием кнопки на платформе. Одна из линий FT232RL, управляющих потоком данных (DTR), подключена к выводу перезагрузки микроконтроллера ATmega328 через конденсатор 100 нФ. Активация данной линии, т.е. подача сигнала низкого уровня, перезагружает микроконтроллер. Программа Arduino, используя данную функцию, загружает код одним нажатием кнопки Upload в самой среде программирования. Подача сигнала низкого уровня по линии DTR скоординирована с началом записи кода, что сокращает таймаут загрузчика.

Функция имеет еще одно применение. Перезагрузка Nano происходит каждый раз при подключении к программе Arduino на компьютере с ОС Mac X или Linux (через USB). Следующие полсекунды после перезагрузки работает загрузчик. Во время программирования происходит задержка нескольких первых байтов кода во избежание получения платформой некорректных данных (всех, кроме кода новой программы). Если производится разовая отладка скетча, записанного в платформу, или ввод каких-либо других данных при первом запуске, необходимо убедиться, что программа на компьютере ожидает в течение секунды перед передачей данных.

Электрическая принципиальная схема платформы представлена на рисунке 8.

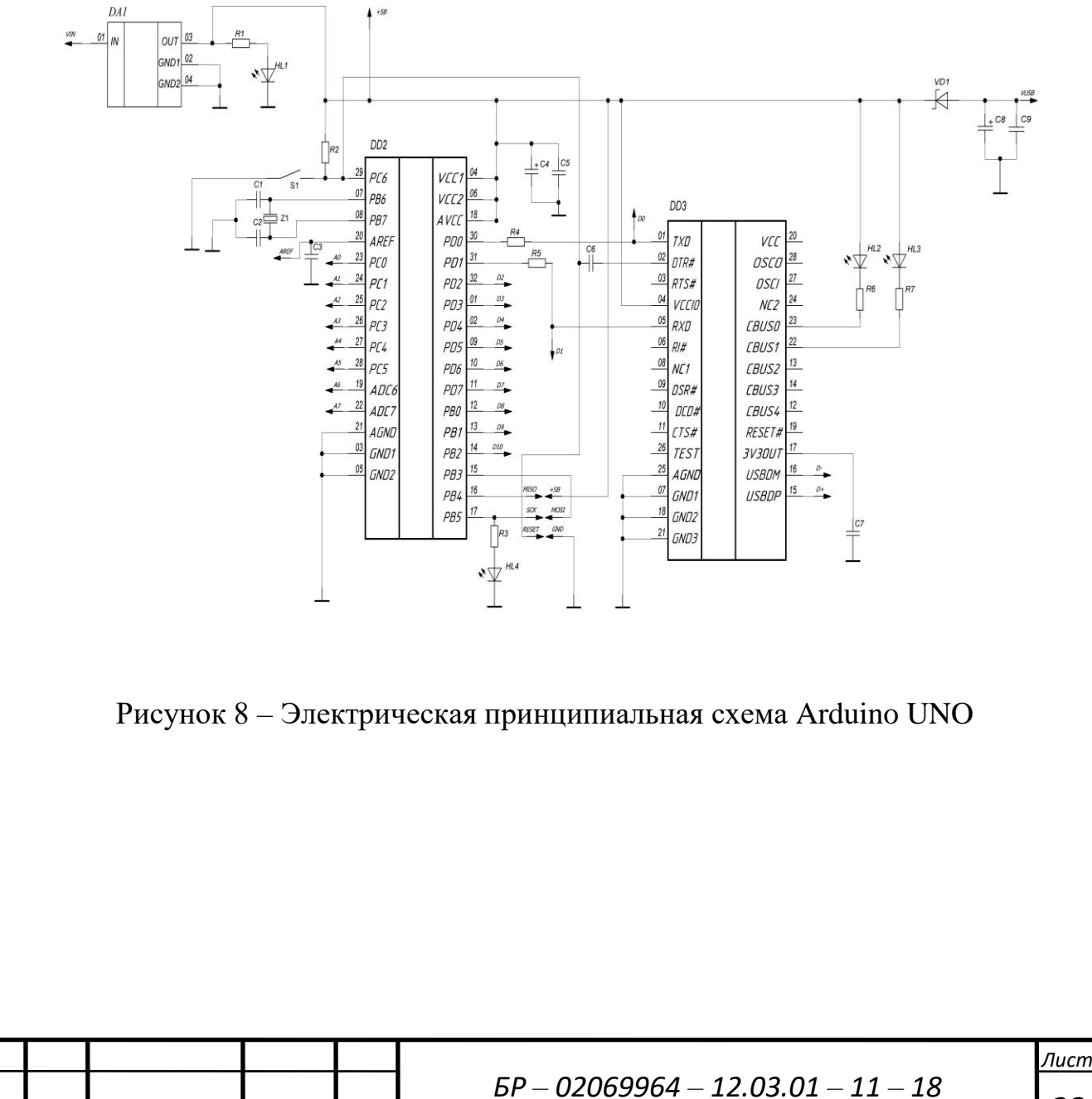

*Изм. Лист № докум. Подпись Дата*

*22*

### **3.3 Выходной каскад, схема управления**

Выходной каскад состоит из трансформатора FMB – 1 и двух транзисторов КТ315 и КТ815, схема управления состоит из двух транзисторов КТ315 (рисунок 9).

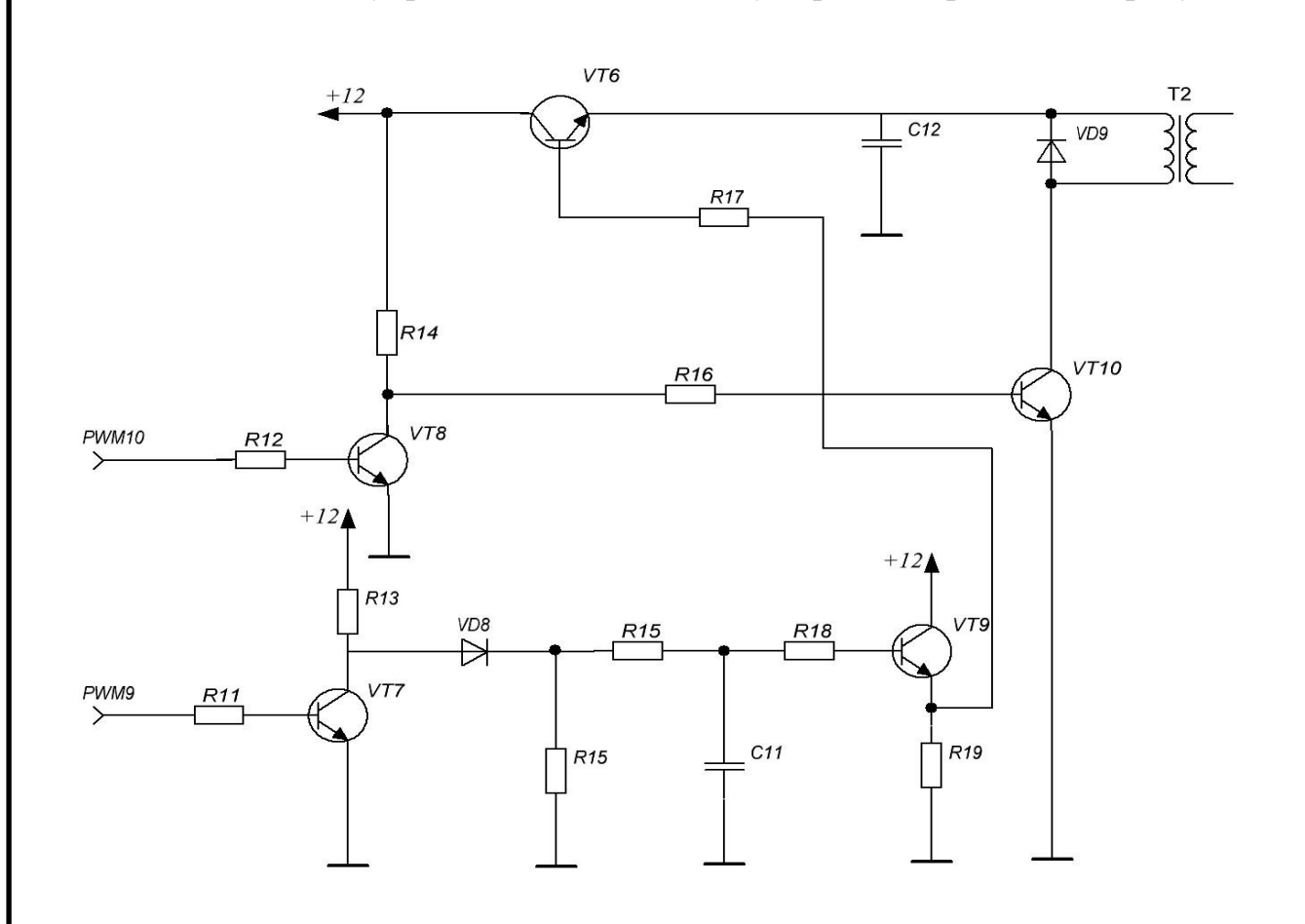

Рисунок 9 – Электрическая принципиальная схема выходного каскада, схемы управления

FMB – 1 – высоковольтный трансформатор, применяется в бытовых ионизаторах очистителях воздуха. Количество витков первичной обмотки – 19, вторичной – 3580.

Ток нагрузки *I*<sub>*н*</sub>, А вычисляется по формуле

$$
I_{H} = \frac{U_{H}}{R_{H}} = \frac{2000}{1 \times 10^{6}} = 0,002 \text{ A},\tag{1}
$$

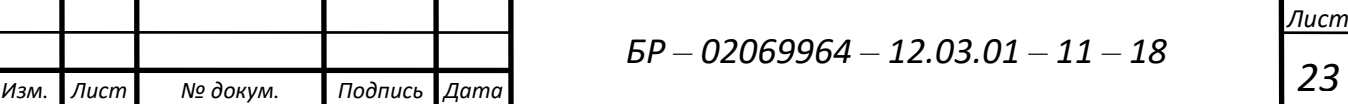

где  $U_H$  – напряжение нагрузки, В;

 $R_H$  – сопротивление нагрузки, Ом.

Период импульса Т, с определяется по формуле

$$
T = \frac{1}{\nu} = \frac{1}{500} = 0,002 \, \text{c},\tag{2}
$$

где  $v$  – частота импульсов, Гц.

Изм

Относительная длительность импульса q, с определяется по формуле

$$
q = \frac{t_{H,\text{maxc}}}{T} = \frac{0,001}{0,002} = 0.5 \text{ c},\tag{3}
$$

где  $t_{H_{\text{M}a\text{K}c}}$  — максимальная длительность импульса, с.

Величина действующего тока вторичной обмотки  $I_{2\delta}$ , А определяется по формуле

$$
I_{2\partial} = \frac{I_H}{\sqrt{\frac{t_{H \text{ .} \text{ max}}}{T}}} = \frac{0,002}{\sqrt{\frac{0,001}{0,002}}} = 0,003 \text{ A.}
$$
 (4)

Мощность вторичной обмотки  $P_2$ ,  $\overline{B}$ т и габаритная мощность трансформатора Р., Вт определяются по формуле

$$
P_2 = P_e = U_u \times I_{2\partial} = 2000 \times 0,003 = 6 \text{ Br.}
$$
 (5)

Коэффициент трансформации *п*, определяется по формуле

$$
n = \frac{\omega_1}{\omega_2} = \frac{3580}{19} = 188,
$$
\n<sup>(6)</sup>

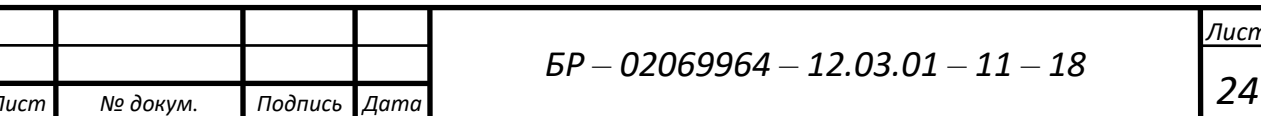

где  $\omega_1$  – число витков первичной обмотки;

 $\omega_2$  – число витков вторичной обмотки.

Напряжение первичной обмотки  $U_n$ , В определяется по формуле

$$
U_n = \frac{U_H}{n} = \frac{2000}{188} = 10,6 \text{ B.}
$$
 (7)

Ток первичной обмотки  $I_1$ , А определяется по формуле

$$
I_1 = \frac{P_z}{U_n} = \frac{6}{10,6} = 0,6 \text{ A.}
$$
 (8)

Ток базы транзистора VT10 - КТ815  $I_{\epsilon \nu T10}$ , А определяется по формуле

$$
I_{\delta \text{NT10}} = \frac{I_1}{h_2} = \frac{0.6}{40} = 0.015 \text{ A},\tag{9}
$$

где  $h_{21}$  – коэффициент усиления транзистора.

Токоограничивающий резистор коллектора транзистора VT8 - КТ315  $R_{k}$ , Ом определяется по формуле

$$
R_{\kappa} = \frac{U_{\pi}}{I_{K_{\kappa \max}}} = \frac{12}{0.05} = 240 \text{ Om},\tag{10}
$$

где  $I_{K, \text{max}}$  – максимальный ток коллектора, А.

Изм.

Лист

Ток базы транзистора VT8 - KT315 I<sub>6.VT8</sub>, А определяется по формуле

$$
I_{\delta VTS} = \frac{I_{\delta VTD}}{h} = \frac{0.015}{40} = 0.0004 \text{ A.}
$$
 (11)

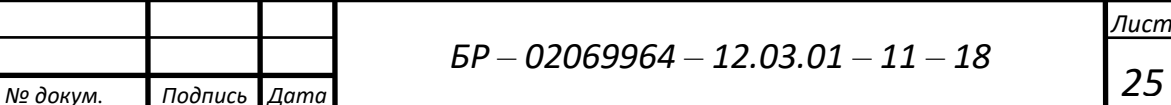

Токоограничивающий резистор базы транзистора VT8 - КТ315  $R_6$ , Ом определяется по формуле

$$
R_{\delta} = \frac{U_{\delta \text{.} \text{max}}}{I_{\delta \text{ VTS}}} = \frac{5}{0,0004} = 12500 \text{ Om},\tag{12}
$$

где  $U_{\delta_{\text{Mark}}}$  – максимальное напряжение базы, В.

# 3.4 Умножитель напряжения

Для дальнейшего увеличения напряжения с 2 кВ до 10 кВ будет использоваться умножитель напряжения (рисунок 10).

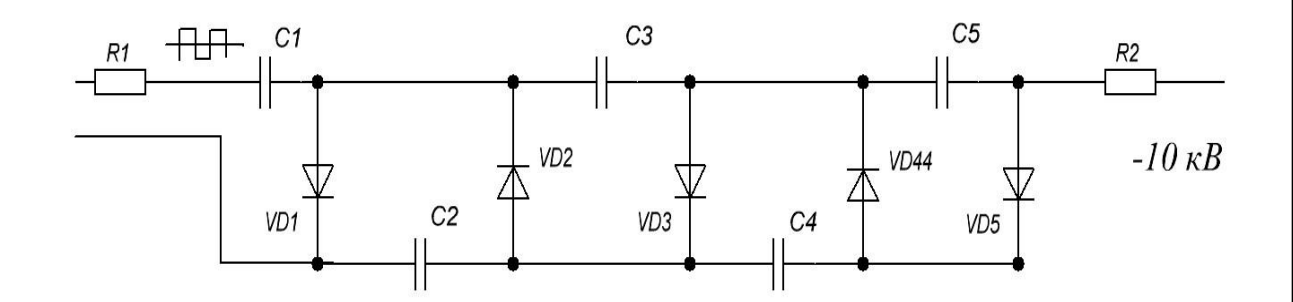

Рисунок 10 - Электрическая принципиальная схема умножителя напряжения

Зададимся следующими параметрами: максимальное напряжение, подаваемое на вход умножителя напряжения  $U_{\alpha x} = 2\kappa B$ ; максимальное напряжение снимаемое с выхода умножителя  $U_{\text{max}} = 10 \kappa B$ ; максимальный ток на выходе умножителя  $I_{\text{max}} = 10$ мкА.

Определим количество ступеней умножения:

$$
n = \frac{0.85 \times U_{\text{max}}}{U_{\text{max}}} = \frac{0.85 \times 10000}{2000} = 4.25
$$
 (13)

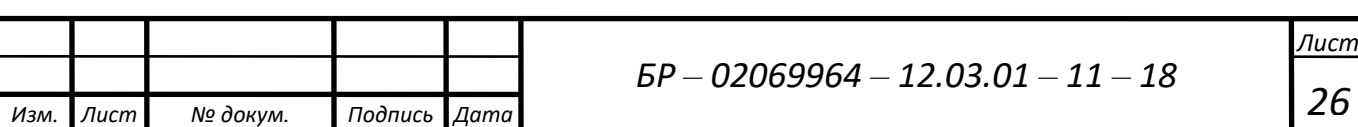

Принимаем  $n = 5$ , тогда при  $U_{\text{av}} = 2 \kappa B$  выходное напряжение составит:

$$
U_{\text{max}} = \frac{n \times U_{\text{max}}}{0.85} = \frac{5 \times 2000}{0.85} = 11764 \text{ B},\tag{14}
$$

обеспечивает необходимой что вполне условие создания концентрации Общее обратное напряжение отрицательных аэроионов кислорода. на умножителе:

$$
U_{\substack{\delta\rho\\ \text{of } \rho}} = 2.1 \times U_{\text{max}} = 2.1 \times 2000 = 4200 \text{ B.}
$$
 (15)

Выбираем диод КЦ106ГС, имеющий удовлетворяющие параметры для решения данной задачи.

Рассчитаем ёмкость конденсаторов фильтра:

$$
C_1 = C_2 = \dots = C_5 = \frac{34 \cdot I_{\text{max}}(n+2)}{U_{\text{max}}} = \frac{34 \cdot 10 \cdot 10^{-6} \cdot (5+2)}{2000} = 1.2 \cdot 10^{-8} \Phi = 1200 n\Phi. \tag{16}
$$

Напряжение на конденсаторе:

Лист

Изм.

№ докум.

Подпись

 $\Box$ *Aama* 

$$
U_C = \frac{2U_{\text{max}}}{n} = \frac{2 \times 10000}{5} = 4000 \,\text{B}.\tag{17}
$$

В данном случае в качестве конденсатора фильтра может быть использован высоковольтный конденсатор типа К45-17-2 номинальной ёмкостью 2200 пФ.

Коэффициент пульсаций напряжения на выходе при таком конденсаторе фильтра составит:

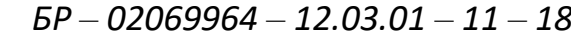

27

$$
K_n = \frac{200 \times I_{\text{max}} \times (n+2)}{U_{\text{ex}} \times C} = \frac{200 \times 1.5 \times 10^{-5} \times 10}{2000 \times 2.2 \times 10^{-8}} = 5,42\%.
$$
 (18)

# **3.5 Исследование временных диаграмм выходного сигнала умножителя напряжения**

Проведём исследование выходного сигнала умножителя напряжения при изменении ёмкостей конденсаторов 20 пФ, 200 пФ, 1000 пФ, 2000 пФ.

При ёмкости конденсаторов 20 пФ, выходное напряжение равняется 10, 487 кВ, пульсации выходного напряжения составляют 3,468 кВ (Рисунок 11)

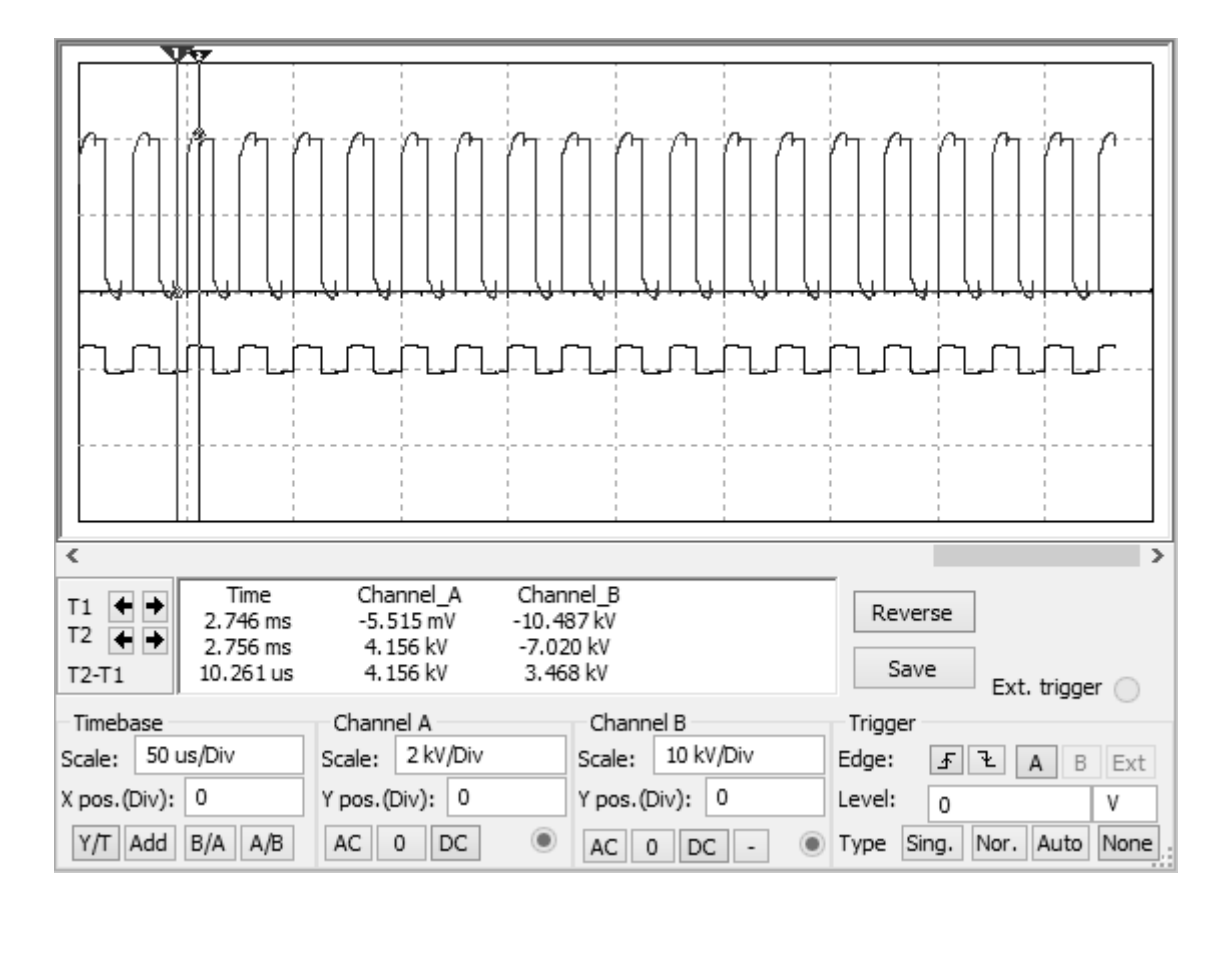

Рисунок 11 – Временная диаграмма выходного сигнала при ёмкости 20 п $\Phi$ Увеличим ёмкость конденсаторов до 200 пФ, выходное напряжение увеличилось до 10,762 кВ, пульсации напряжения составляют 3,649 кВ (рисунок 12)

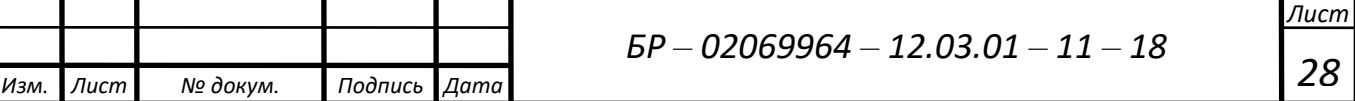

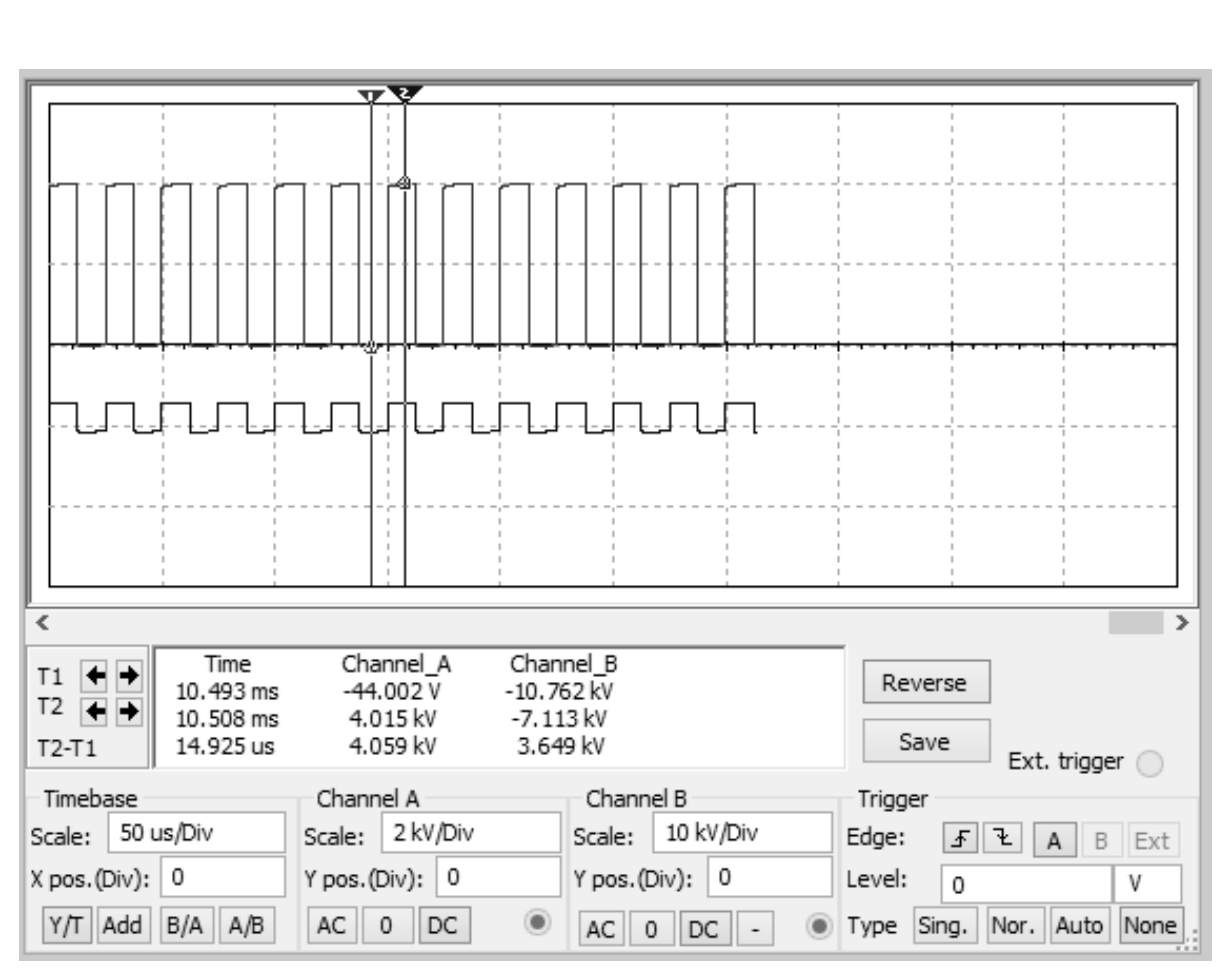

Рисунок 12 – Временная диаграмма выходного сигнала при ёмкости 200 пФ

Увеличим ёмкость с 200 пФ до 1000 пФ, выходное напряжение составило 10,778 кВ, пульсации выходного напряжения составляют 3, 644 кВ (рисунок 13)

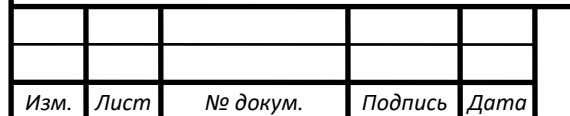

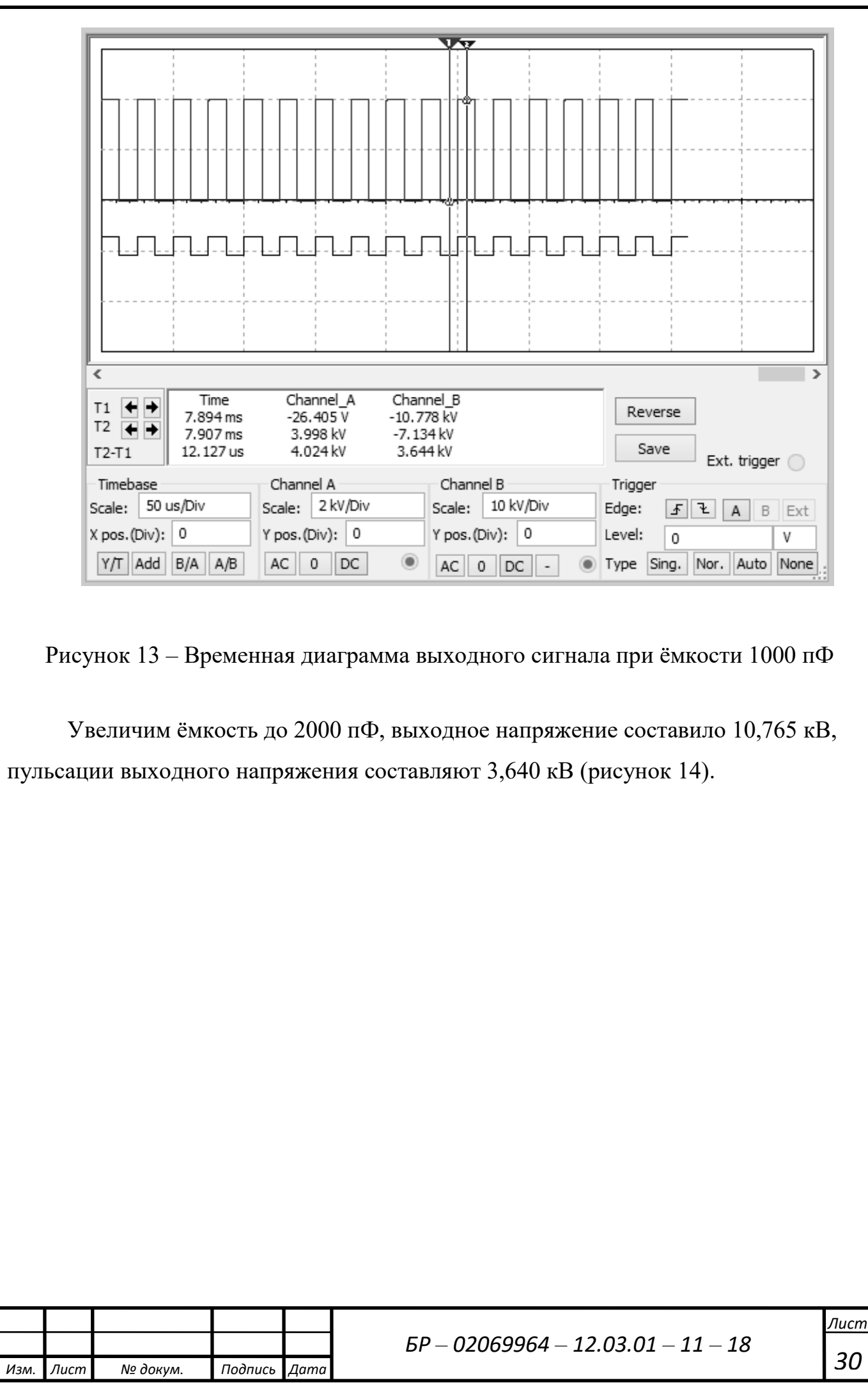

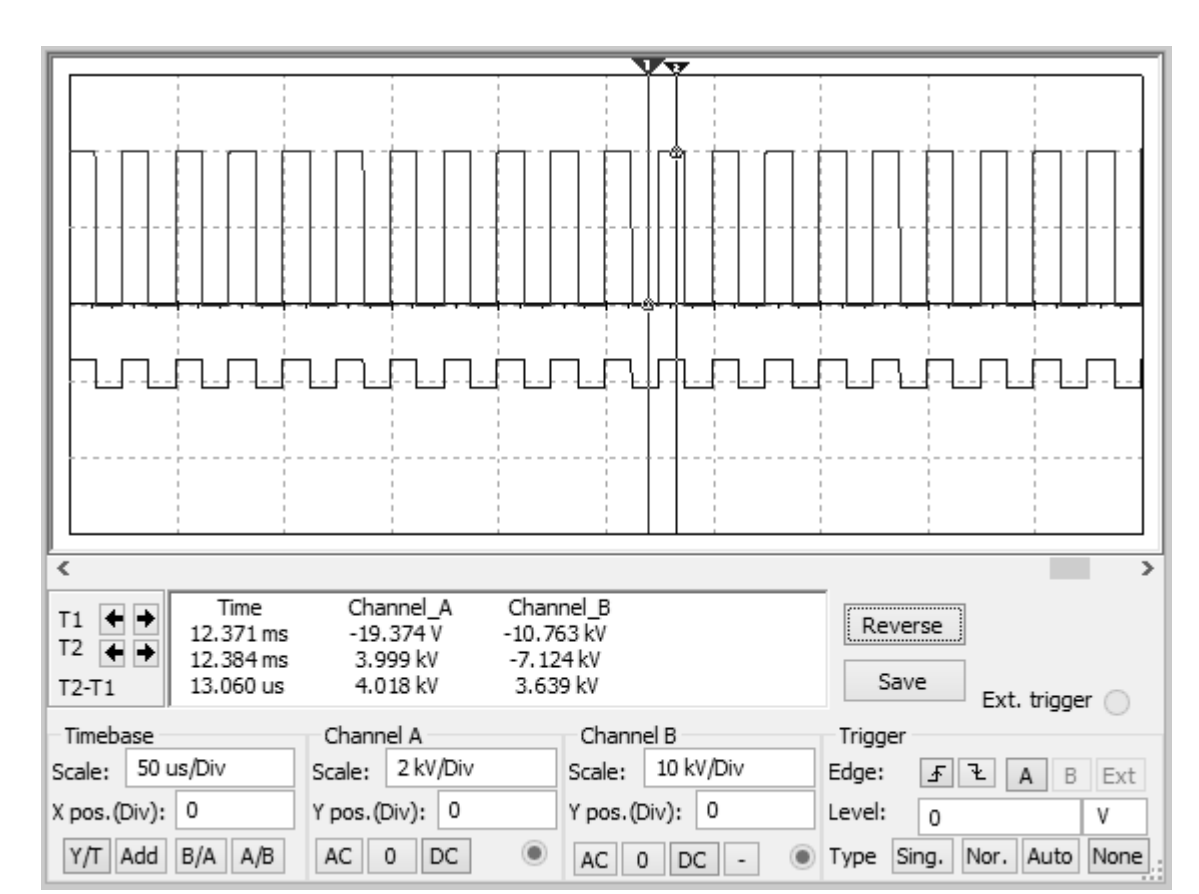

Рисунок 14 – Временная диаграмма выходного сигнала при ёмкости 2000 пФ

При сухом воздухе напряжение на выходе увеличится до 11,844 кВ, а пульсации выходного напряжения составят 3,997 кВ, ток при этом уменьшится до 9,84 мА (рисунок 15).

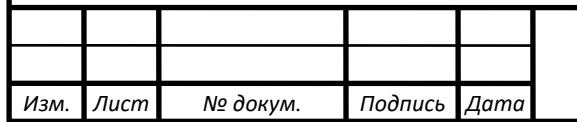

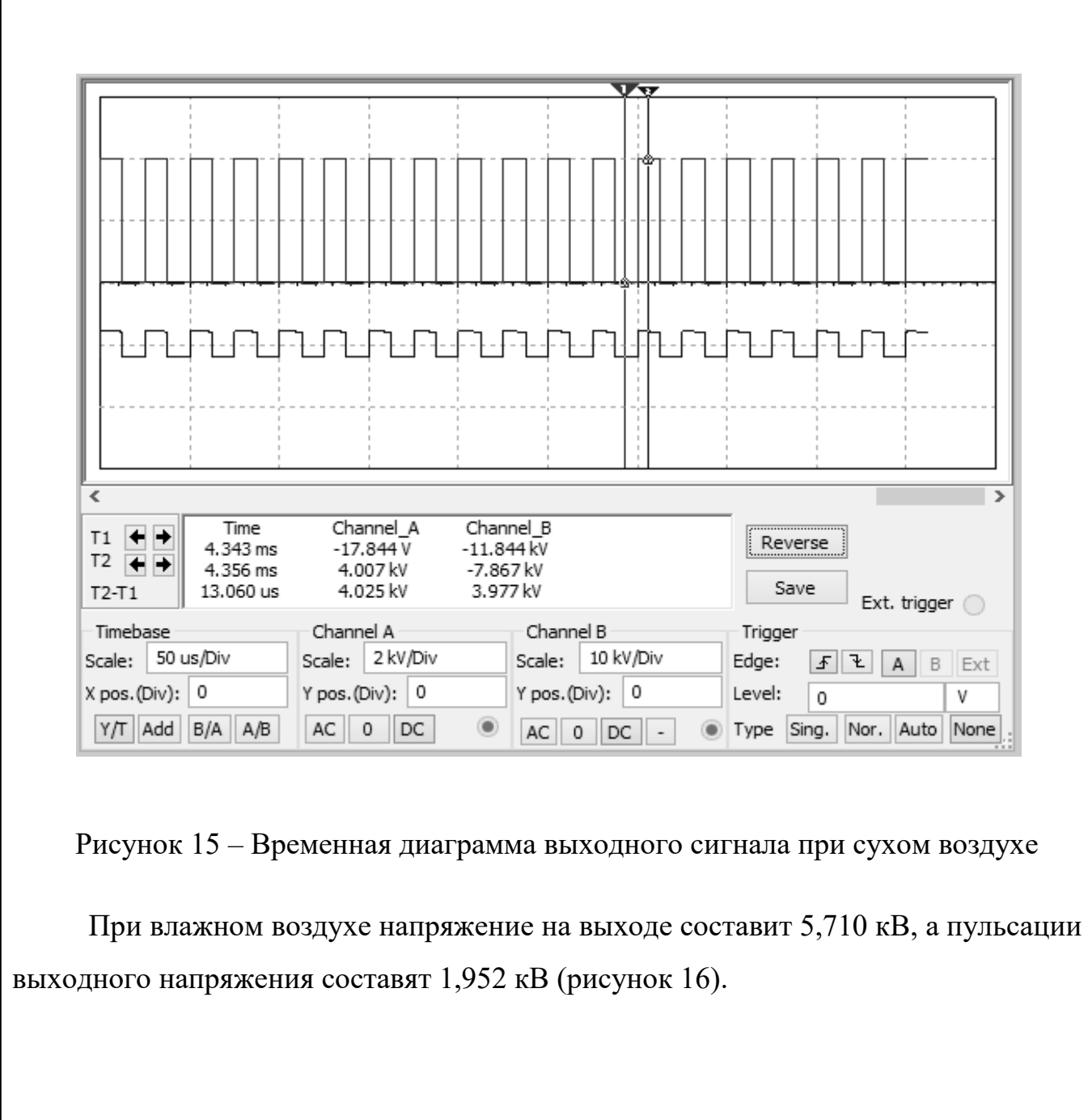

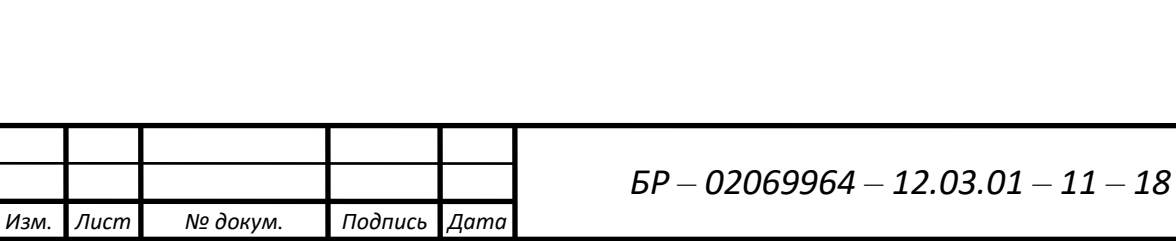

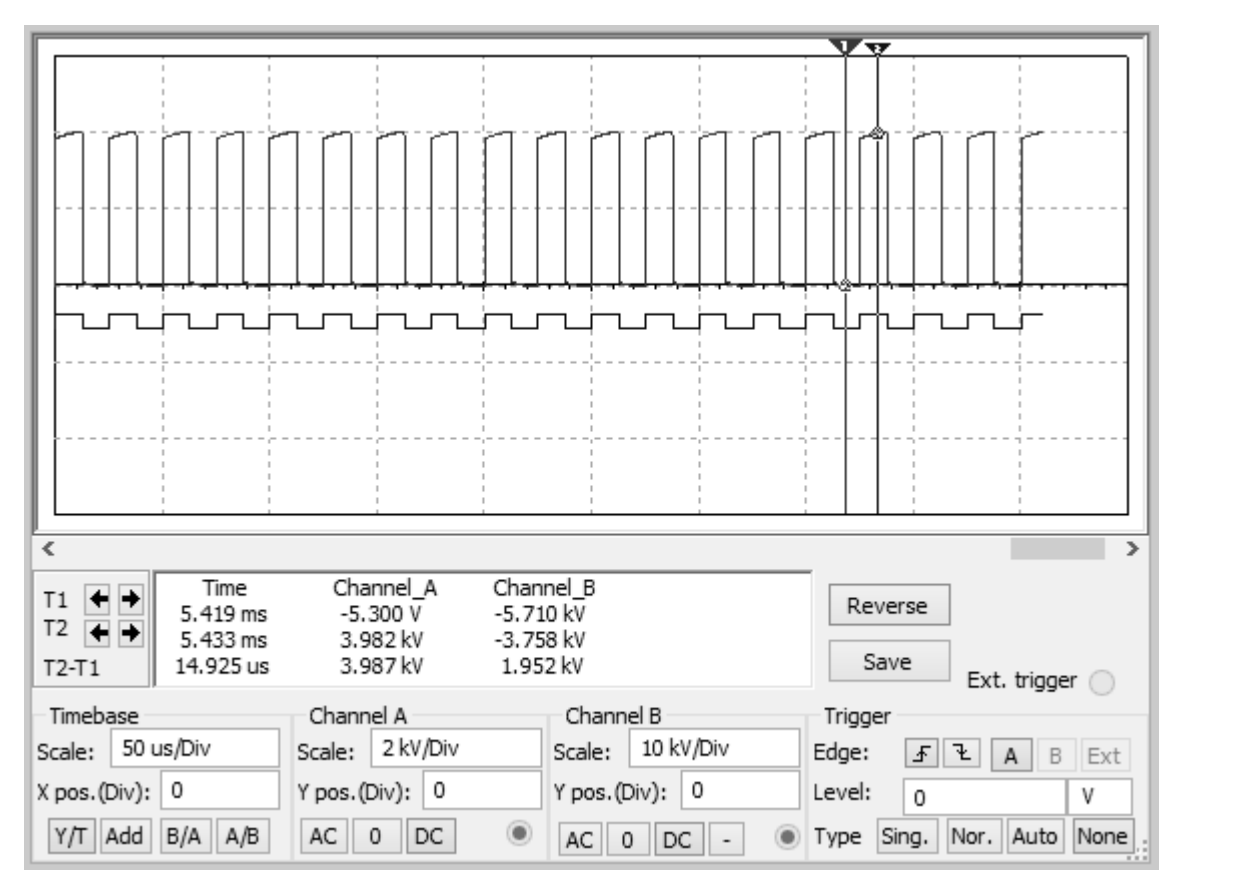

Рисунок 16 – Временная диаграмма выходного сигнала при влажном воздухе

Вывод: согласно временным диаграммам увеличение ёмкости конденсаторов от 20 пФ до 2000 пФ не исключило пульсаций выходного сигнала, выходное напряжение практически не изменилось, поэтому нет необходимости использовать относительно дорогие конденсаторы ёмкостью 2000 пФ.

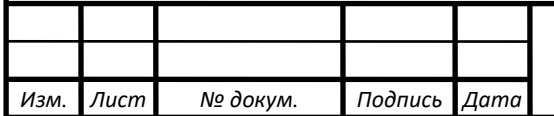

# **4 Разработка печатной платы блока питания**

### **4.1 Печатная плата источника питания**

В соответствии с техническим заданием на данное изделие произведём разработку одной из печатных плат (ПП) устройства на которой будет располагаться источник питания. Анализ схемотехнических решений и общей конструкции прибора позволяет сделать выбор и обоснование ПП устройства.

Габаритные размеры ПП определяются конструктивом и составляют 200х155 мм (рисунок 17).

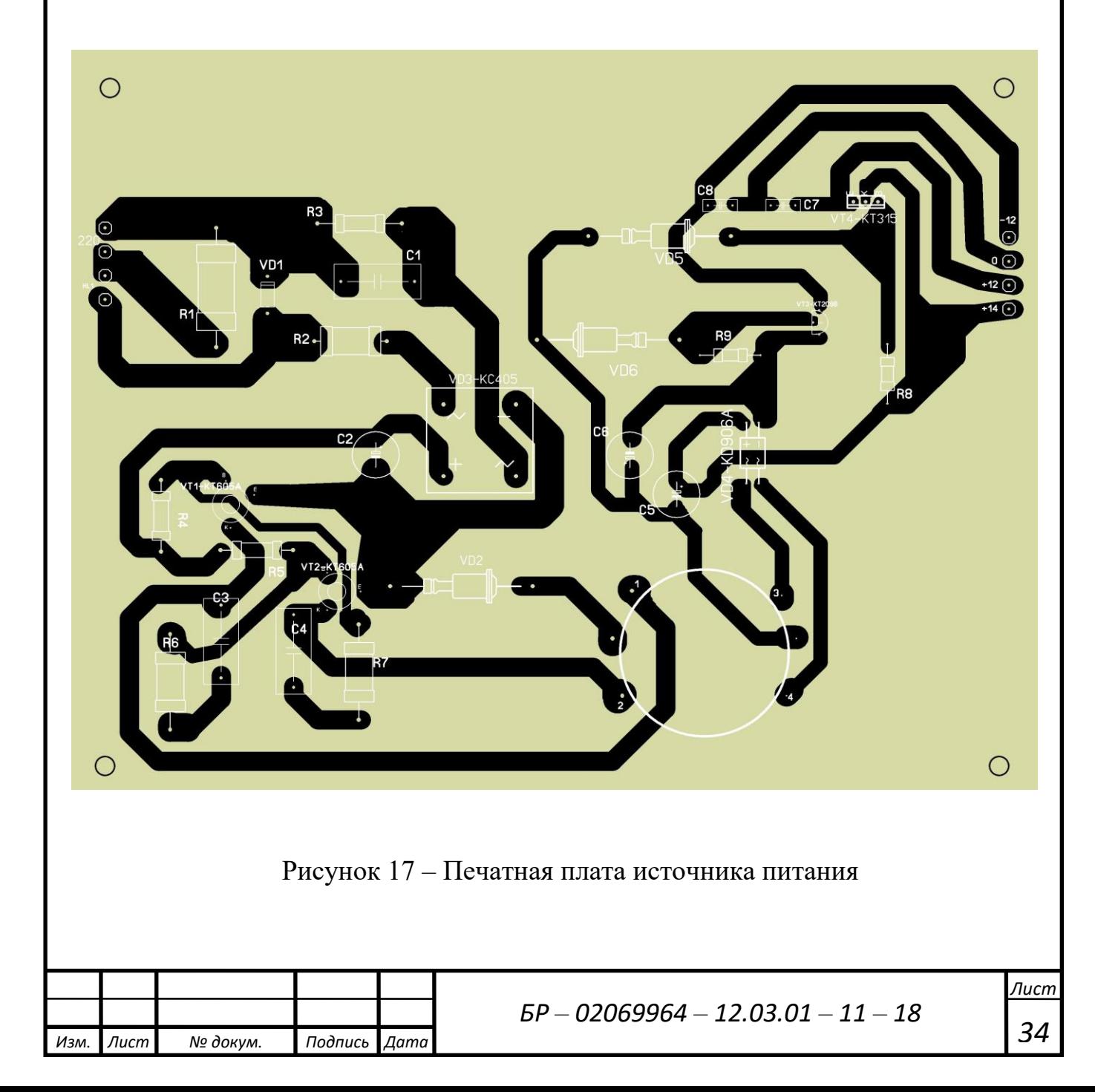

Прочность сцепления печатных проводников с основанием определяет надёжность и качество печатных плат. Данный прибор является бытовым устройством, эксплуатируемым в реальных условиях с большим разбросом температур. Поэтому в качестве основания выбираем стеклотекстолит, т.к. гетинакс является менее термостойким, а специальные термопластики относительно дороги.

Не высокая плотность монтажа позволяет применить одностороннюю печатную плату. Таким образом в качестве материала основания выбираем стеклотекстолит фольгированной марки СФ-1-35 ГОСТ 10316-78 толщиной 2,5 мм.

По точности выполнения элементов конструкции ПП делятся на пять классов. 1 и 2 классы точности просты в исполнении, относительно не дороги, но имеют довольно высокие погрешности рисунка проводящих элементов. 4 и 5 классы требуют использования высококачественных материалов, инструментов и оборудования и поэтому имеют высокую стоимость. Третий класс точности занимает промежуточное положение между первой и второй группой. Учитывая, что плотность монтажа не велика, для печатной платы выбираем второй класс точности.

В соответствии с конструктивными и схемотехническими особенностями данного устройства было произведено размещение элементов на печатной плате, а так же их трассировка. Это было сделано с использованием системы Sprint-Layout.

#### **4.2 Расчёт конструктивно-технологических параметров печатных плат**

Исходные данные: печатная палата имеет размер 200х155 мм; односторонняя; способ получения рисунка – фотохимический; материал основания – стеклотекстолит фальгированный марки СФ-1-35, резистивное покрытие – олово-свинец, шаг координатной сетки 2,5 мм, плотность печатного монтажа – второй класс, номинальная толщина ПП – 2,5 мм.

*Изм. Лист № докум. Подпись Дата*

*35*

Определяем диаметры монтажных и переходных металлизированных отверстий по формуле:

$$
d' = d_{\beta} + r' + [\Delta d'_{HO}], \tag{19}
$$

где *dЭ* – максимальное значение диаметра вывода навесного элемента,устанавливаемого на ПП;

*r' –* разность между минимальным значением диаметра отверстия и максимальным значением диаметра вывода устанавливаемого элемента;

*d'НО –* нижнее предельное отклонение номинального значения диаметра отверстия.

0,6 мм – микросхемы, резисторы, конденсаторы типа КМ5;

0,8 мм – резистор типа СП3-38а, конденсаторы типа К50-35, диодная сборка КЦ417А.

*d'НО* для ПП второго класса точности составляет 0,1 мм, а *r*' выбирается в пределах 0,1-0,4 мм. Таким образом, для резисторов, конденсаторов (типа КМ5), микросхем:

$$
d'=0.6+0.1+0.1=0.8\,(M)
$$
\n(20)

а для резисторов типа СП3-38а, конденсаторов типа К50-35, диодной сборки КЦ417А и выводов для жгута имеем:

$$
d'=0.9+0.1+0.1=1.1(\mu M).
$$
 (21)

Наименьшее номинальное значение диаметра контактной площадки  $D_{\scriptscriptstyle KII}$ под выбранные отверстия рассчитывается по формуле:

$$
D_{\scriptscriptstyle KII} = d' + \Delta d'_{\scriptscriptstyle \rm so} + 2b' + \Delta t_{\scriptscriptstyle \rm so} 2\Delta d_{\scriptscriptstyle \rm IP} + \left( T^2_{\scriptscriptstyle \rm d'} + T^2_{\scriptscriptstyle \rm Jkm} + {\Delta t_{\scriptscriptstyle \rm no}}^2 \right)^{1/2},\tag{22}
$$

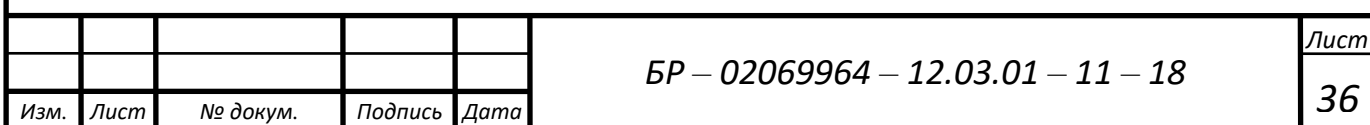

где: ∆d'<sub>во</sub>- верхнее предельное отклонение диаметра отверсти<mark>я</mark>;

 $\Delta d_{\it TP}$ - глубина подтравливания диэлектрика в отверстии, равная для ОПП нулю;

*T<sup>d</sup>* ' - позиционный допуск расположения оси отверстия;

*<sup>T</sup>Дкп* - позиционный допуск расположения центра контактной площадки;

*<sup>b</sup>*'- гарантийный поясок;

*во <sup>t</sup>* - верхнее предельное отклонение диаметра контактной площадки.

*но <sup>t</sup>* - нижнее предельное отклонение диаметра контактной площадки.

Для найденных значений диаметров монтажных отверстий диаметр контактной площадки будет:

$$
D_{KII1} = 0.8 + 0 + 2 \cdot 0.2 + 0.2 + 2 \cdot 0 + \left(0.15^2 + 0.25^2 + 0.15\right)^{1/2} = 1.9 \left(\frac{M}{M}\right) \,. \tag{23}
$$

Ширина печатного проводника зависит от токовой нагрузки. Допустимую токовую нагрузку на элементы проводящего рисунка выбирают для фольги от 100·10<sup>6</sup> до 250·10<sup>6</sup>  $A/\mathit{M}^2$  (от 100 до 250  $A/\mathit{M}\mathit{M}^2$  ).

Наименьшее значение ширины проводника рассчитывается по формуле:

$$
t' = t'_{M\mathcal{A}} + |\Delta t'_{HO}| \quad , \tag{24}
$$

где  $t'_{MI}$  - минимально допустимая ширина проводника;

 $\Delta t$ <sup>'</sup> <sub>но</sub> - нижнее предельное отклонение ширины проводника.

Для ОПП второго класса точности:

$$
\Delta t'_{HO} = 0.1 \, \text{AM} \,, \tag{25}
$$

тогда ширина проводников равна:

*Изм. Лист № докум. Подпись Дата*

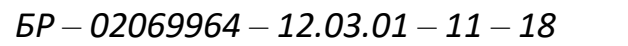

$$
t'=0.45+0.1=0.55 \ \text{mm}.
$$
 (26)

Ширину печатных проводников шин питания и "земли" выбираем толщиной 1,2 мм.

Номинальное значение расстояния между соседними элементами проводящего рисунка определяется по формуле:

$$
S' = S'_{\overline{M} \overline{A}} + \Delta t'_{\overline{B}O} \,,\tag{27}
$$

где S'<sub>мд</sub>- минимально допустимое расстояние между соседними элементами проводящего рисунка;

 $\Delta t_{BO}$  - верхнее предельное отклонение ширины проводника.

*f* – 0.45 + 0.1 = 0.55 *мм.*<br>
ииков шин питания и "земли"<br>
по формуле:<br>  $S' = S'_{k,q} + \Delta t'_{s0}$ ,<br>  $S' = S'_{k,q} + \Delta t'_{s0}$ ,<br>
ре расстояние между соседними эт<br>
тонение ширины проводника.<br>
стояния для прокладки n-го к<br>
иями с ко Расчет минимального расстояния для прокладки n-го количества проводников между двумя отверстиями с контактными площадками произведем по формуле:

$$
l' = (D_{1KH} + D_{2KH})/2 + t'n + S'(n+1) + T_e,
$$
\n(28)

где *n*– количество проводников;

*Изм. Лист № докум. Подпись Дата*

*Te*' - допуск, который учитывается только при n > 0.

Для *n*=1 и  $D_{\text{K7}} = D_{\text{K7}} = 2.2 \text{ and } l'$  будет равно:

$$
l' = (2,2+2,2)/2+0,55\cdot 1+0,6(1+1)+0,1=4,05(\mu M)
$$
\n(29)

для *n* = 2 и D<sub>кП1</sub> = D<sub>кП2</sub> = 2,2 мм <sup>l'</sup> будет равно:

$$
l' = (2,2+2,2)/2+0,55 \cdot 2+0,6(2+1)+0,1=5,02 \ (\text{mm}) \tag{30}
$$

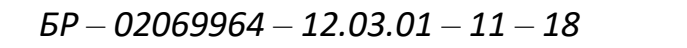

*38*

### **4.3 Расчёт электрических параметров печатной платы**

С увеличением быстродействия схем все большее значение приобретают вопросы связи между элементами. При этом, становится необходимым определение как параметров линий связи (сопротивления, емкости, индуктивности), так и степени влияния их друг на друга (паразитная емкость, взаимоиндукция). Электрическое сопротивление проводников с покрытием определяется по формуле:

$$
R = \frac{\rho}{h'} \sum_{i=1}^{m'} \frac{L_i}{t_i'},
$$
\n(31)

где  $\rho$  - удельное электрическое сопротивление;

*<sup>h</sup>*'- толщина печатного проводника с покрытием;

*<sup>m</sup>*'- количество участков печатного проводника, имеющих различную ширину;

*L <sup>i</sup>* ' - длина i-ого участка;

*i <sup>t</sup>*' - ширина проводника на i-ом участке.

Определим электрическое сопротивление проводников питания и "земли". В этом случае:

$$
\rho = 1{,}72 \cdot 10^{-8} \text{ Om/m},
$$
  
\n
$$
L_1 = 0{,}15 \text{ m},
$$
  
\n
$$
L_2 = 0{,}225 \text{ m},
$$
  
\n
$$
h' = 35 \cdot 10^{-6} \text{ m},
$$
  
\n
$$
t' = 0{,}00125 \text{ m}.
$$

$$
R_1 = \frac{1,72 \cdot 10^{-8} \cdot 0,15}{35 \cdot 10^{-6} \cdot 1,25 \cdot 10^{-3}} = 0,06 \quad (Ou)
$$
 (32)

$$
R_2 = \frac{1,72 \cdot 10^{-8} \cdot 0,225}{35 \cdot 10^{-6} \cdot 1,25 \cdot 10^{-3}} = 0,09 \quad (OM)
$$
 (33)

*Изм. Лист № докум. Подпись Дата Лист 39 БР – 02069964 – 12.03.01 – 11 – 18* Допустимую нагрузочную способность по току на элементы проводящего рисунка нужно находить из условия допустимого превышения температуры

окружающей среды. Для медного печатного проводника толщиной 35 мкм, шириной 1,25 мм при нагреве на 20 °C она составит 4 A.

Допустимое падение напряжения на проводнике вычисляется по формуле:

$$
U = \frac{\rho \cdot L_i}{h! \cdot t} \cdot I \,,\tag{34}
$$

где I - ток через проводник.

Ток протекающий по данным проводникам не превышает 0,8 А, тогда

$$
U_1 = 0.06 \cdot 0.8 = 0.048 B;
$$
  
\n
$$
U_2 = 0.09 \cdot 0.8 = 0.072 B.
$$
\n(35)

Для такого типа схем допустимое падение напряжения в цепях "питание" и "земля" не должно превышать 1-2% от номинального. Полученные значения удовлетворяет данному требованию.

Для оценки помехоустойчивости изделий электронной техники на ПП, определяют емкостную и индуктивную составляющие паразитной связи, которые зависят от паразитной емкости *С<sup>п</sup>* между печатными проводниками и паразитной взаимоиндукции *М* между ними.

Паразитная емкость между двумя печатными проводниками определяется по формуле:

$$
C_n = C_{noc} \cdot l_{nep} \tag{36}
$$

где Спог - печатная емкость связи между двумя проводниками,

 $l_{\text{men}}$  - длина взаимного перекрытия проводников.

Определим паразитную емкость между проводниками "земли" и проводника соединяющего вывод 2 микросхемы DD2 , имеющими наибольшую длину перекрытия:

 $L_{\text{neo}} = 15$  MM,

*Изм. Лист № докум. Подпись Дата*

 $C_{\text{nor}} = 0,15 \text{ mD/MM}.$ 

Тогда:

$$
C_{noe} = 0.15 \cdot 15 = 2.25 (n\Phi).
$$
 (37)

Индуктивность печатного прямоугольного проводника вычисляется по формуле:

$$
L_{np} = L_{noz} \cdot l_{nn},\tag{38}
$$

где L<sub>пог</sub> - погонная индуктивность прямоугольного плоского проводника. Определим индуктивность наиболее длинного проводника:

$$
l_{nn} = 225 \text{ }mm, \quad L_{noc} = 10 \text{ }n\Gamma\left(\frac{M}{N}\right) \text{ }nm \tag{39}
$$

Тогда:

$$
L_{np} = 10 \cdot 225 = 2250 \, (\mu \Gamma \mu) = 2,25 \, (\mu \kappa \Gamma \mu). \tag{40}
$$

Взаимоиндукция между печатными проводниками рассчитывается по формуле:

$$
M_{nn} = M_{noz} \cdot l_{nn} \tag{41}
$$

Определим взаимоиндукцию между проводниками, имеющие наибольшую длину перекрытия:

$$
l_{nn} = 15 \text{ } M\text{m}, \quad M_{noc} = 3.5 \text{ } nF\text{m}. \tag{42}
$$

Тогда:

$$
M = 3.5 \cdot 15 = 52.5(\mu\Gamma\mu). \tag{43}
$$

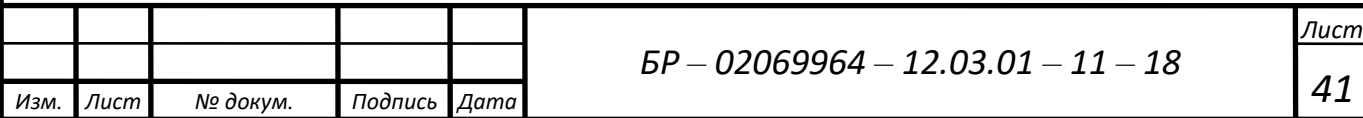

### **5 Конструктивная реализация аппарата для местной аэроионизации**

### **5.1 Общая конструкция аппарата**

В качестве корпуса прибора применим стандартный корпус G767. Данный корпус изготовлен из пластмассы низкого давления и состоит из двух частей верхней и нижней. В задней, торцевой, части корпуса сделаны вырезы под разъёмы, связывающие прибор с питающей сетью и электроэффлювиальным излучателем.

Внешнее оформление аппарата выполнено с учётом соблюдения эргономических параметров, предъявляемых к РЭС и психофизических особенностей восприятия информации человеком. Внешний вид аппарата показан на рисунках 18, 19.

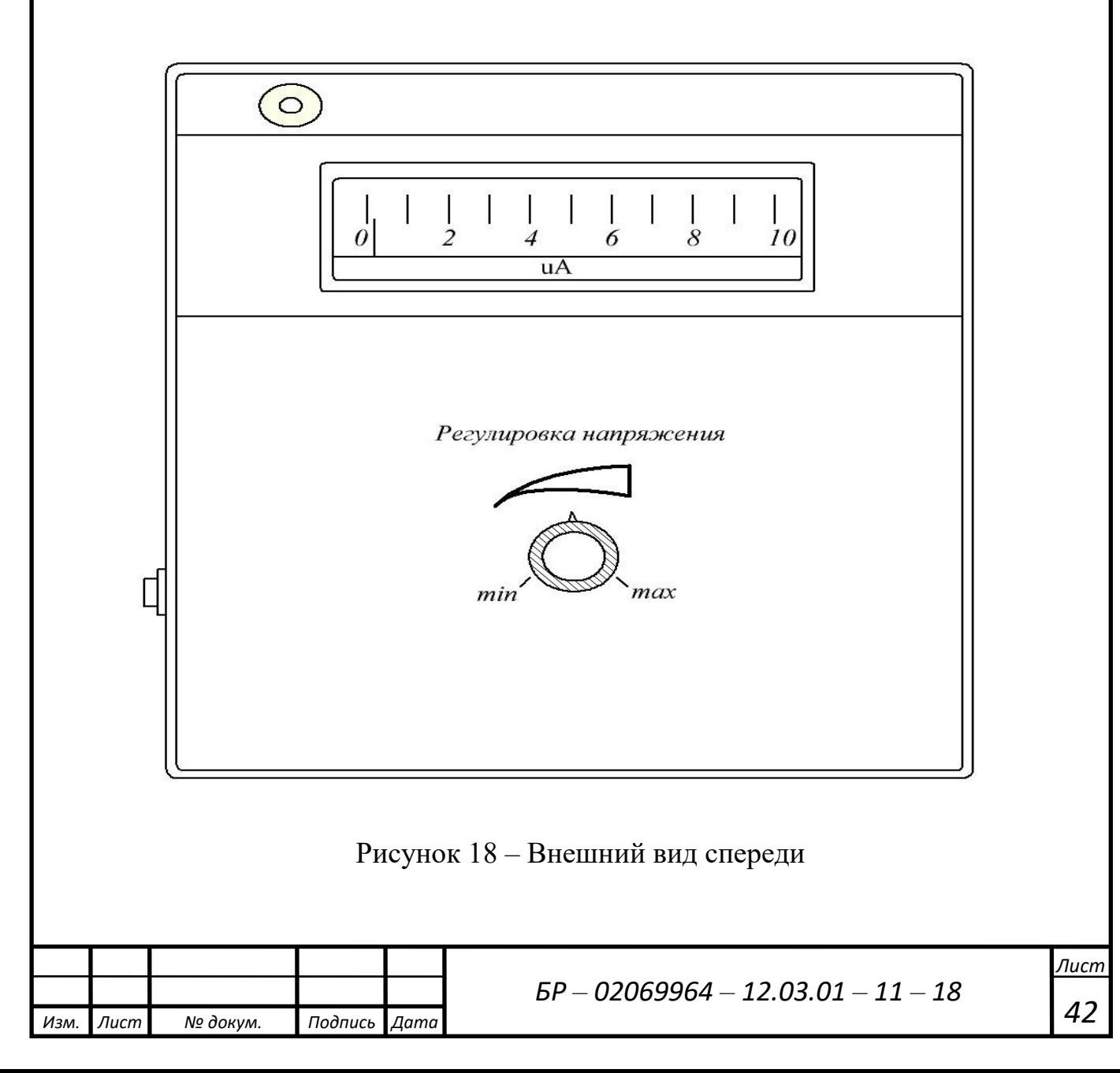

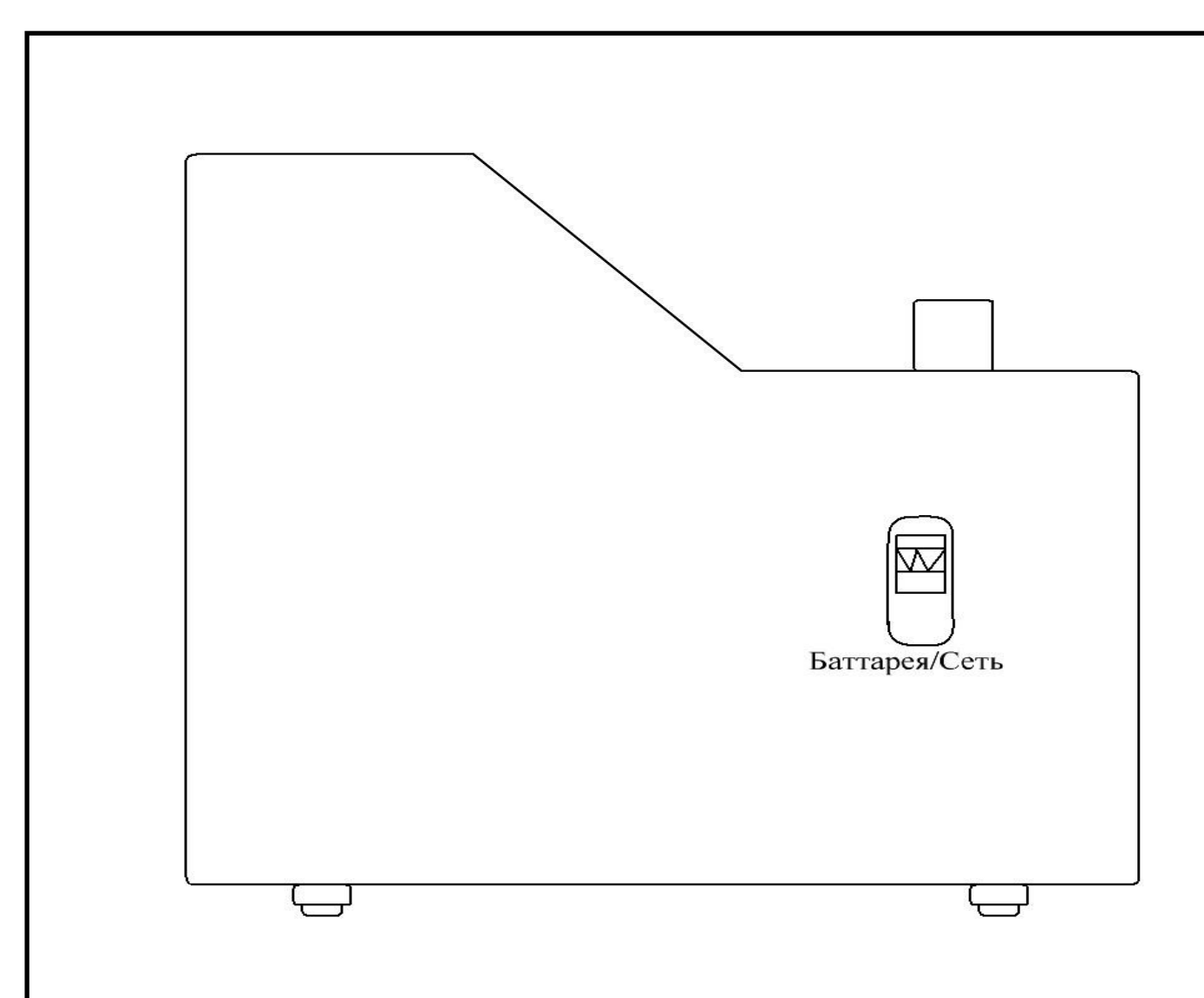

Рисунок 19 – Вид сбоку

Элементы индикации и управления размещены в соответствии с ГОСТ 23000-78 "Пульты управления. Общие эргономические требования". Миллиамперметр находится в верхней средней части композиции.

В качестве органа управления работой устройства используется переменный резистор. Переменный резистор требуется для регулировки мощности излучения. Используется двухпозиционный переключатель типа on-on для переключения между подзарядки аккумуляторной батареи, или питания непосредственно от сети.

Для более чёткого восприятия надписей, нанесённых на переднюю панель, используется цветовая комбинация "белый на чёрном", обладающая максимальной разрешающей способностью.

*Изм. Лист № докум. Подпись Дата*

При размещении элементов на передней панели ставилась цель сделать панель наиболее удобной для работы с прибором.

Электронная часть устройства располагается на двух печатных платах расположенных в горизонтальной плоскости. Учитывая, что элементы умножителя находятся под достаточно большим рабочим напряжением, выполним его объёмным монтажом с последующей заливкой его компонентов диэлектрическим веществом. Полученную конструкцию можно разместить в непосредственной близости от основных печатных плат.

Размещение электронной части на нескольких печатных платах определено стремлением максимально повысить такие показатели качества устройства как ремонтопригодность, простота доступа к узлам прибора, удобства сборки, желанием сделать прибор более компактным.

Батарейный отсек автономного питания расположим так же в горозонтальном положении в нижней части прибора на одном уровне с умножителем.

Все платы расположены параллельно передней панели устройства. Крепление печатных модулей между собой и к корпусу осуществляется посредством стоек.

Электрическое соединение блоков между собой осуществляется посредством жгутов. Это даёт возможность после освобождения печатных плат от крепёжных элементов развернуть их друг относительно друга в одной плоскости. Это очень удобно при сборке, наладке, ремонте устройства.

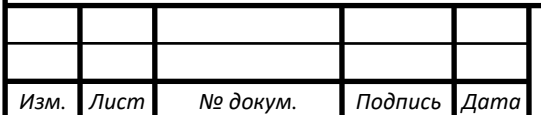

### **ЗАКЛЮЧЕНИЕ**

В результате выполнения бакалаврской работы разработан малогабаритный ионизатор. В ходе выполнения бакалаврской работы были разработаны электрическая принципиальная схема устройства, печатная плата одного из узлов ионизатора, конструкция устройства. Применение современной элементной базы позволило разработать малогабаритный и простой в обращении прибор, что особенно важно в бытовых условиях эксплуатации.

Разработка малогабаритного ионизатора велась на основании технического задания. Проектирование велось без ориентации на конкретного потребителя. В структурные и схемотехнические решения закладывалась некоторая функциональная избыточность. В данной разработке возможности процессорного элемента использовались не полностью, что оставляет возможности для дальнейшего усовершенствования возможностей устройства.

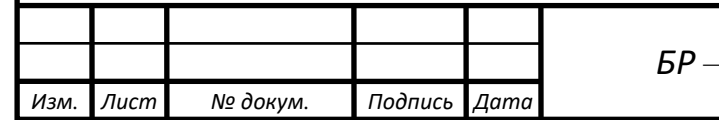

### **СПИСОК ИСПОЛЬЗОВАННЫХ ИСТОЧНИКОВ**

1. Боголюбов В. М. Общая физиотерапия: Учебник./ В. М. Боголюбов, Г. Н. Пономаренко – СПб. : 1999. – 477 c.

2. Горюнов Н. Н. Полупроводниковые приборы: Транзисторы: Справочник. / Н. Н. Горюнов – М. : Энергоатомиздат, 1982. – 901 c.

3. Дымков А. М. Расчет и конструирование трансформаторов: Учебник. / А. М. Дымков – М. : Высш. школа, 1971. – 264 c.

4. Ефимов И. П. Операционные усилители и их применение: Учебник. / И. П. Ефимов – Ульяновск: УлГТУ, 2000. – 70 c.

5. Петин В. А. Проекты с использованием контроллера Arduino: Учебник. / В. А. Петин – СПб. : БХВ-Петербург, 2015. – 464 c.

6. Потехин В. А. Схемотехника цифровых устройств: Учебник. / В. А. Потехин – Томск: В-Спектр, 2012. – 250 c.

7. Пономаренко Г. Н. Физические методы лечения: Справочник. / Г. Н. Пономаренко – СПб. : 2002. – 344 c.

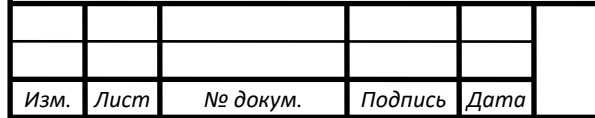

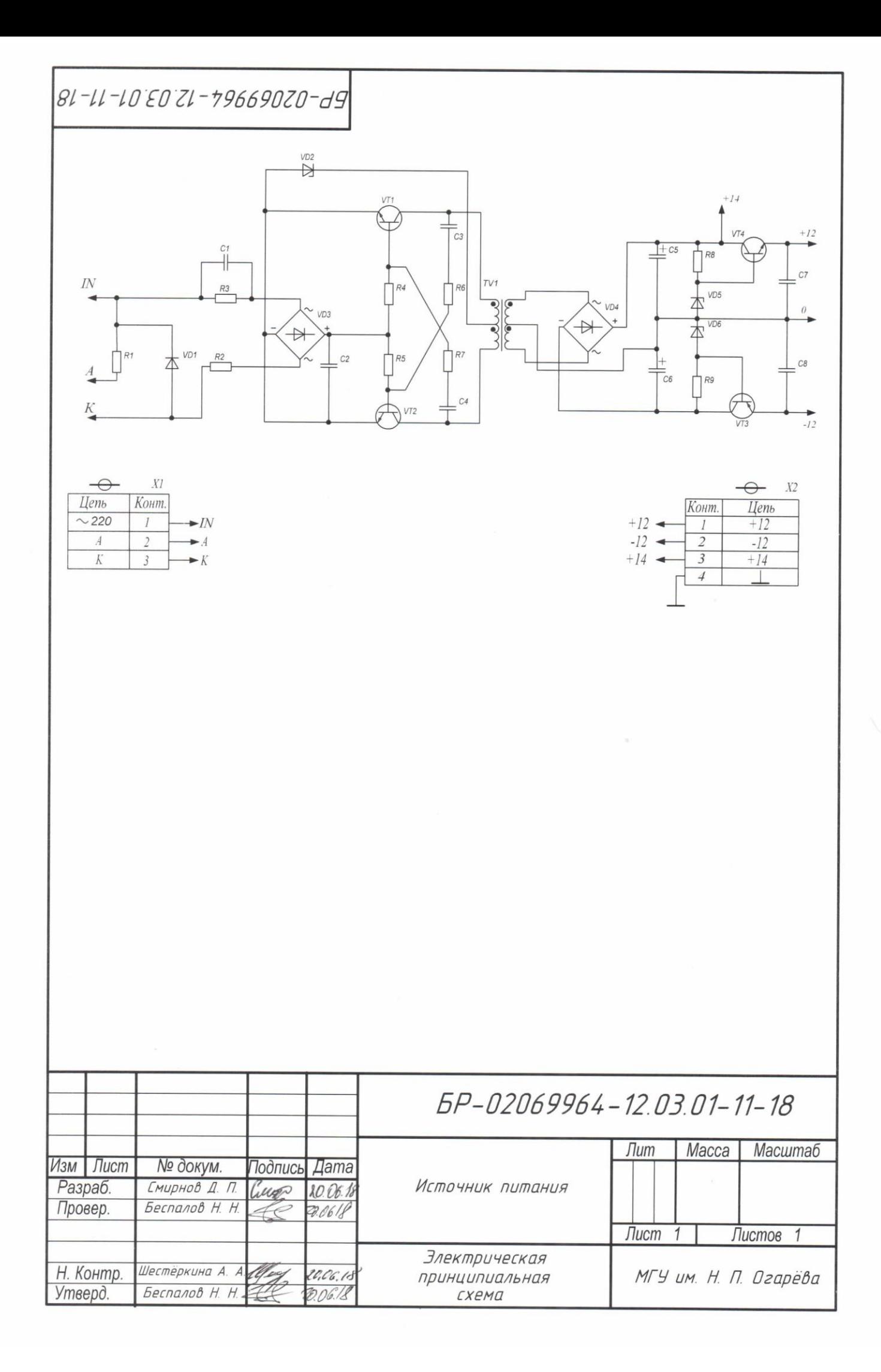

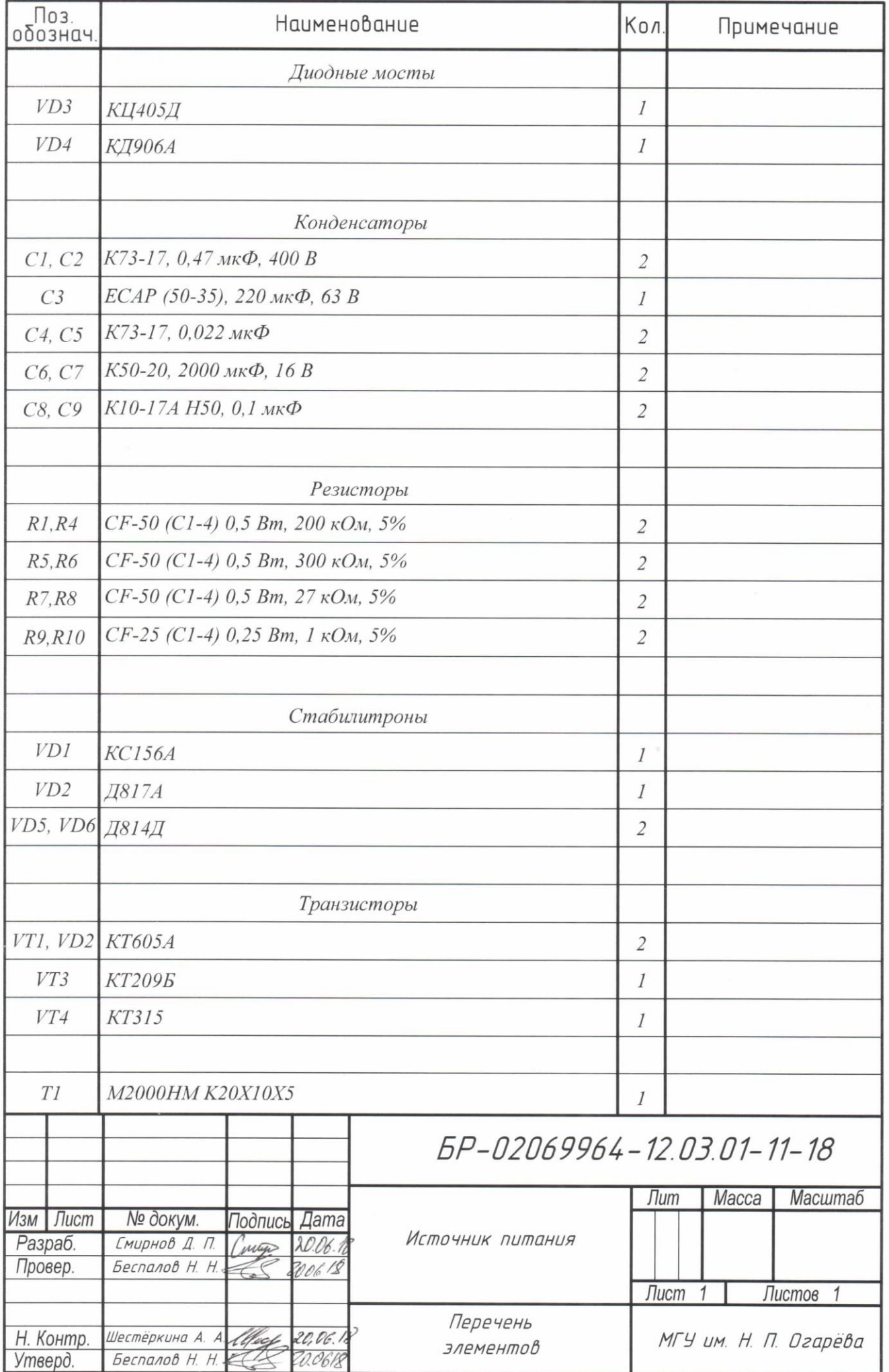

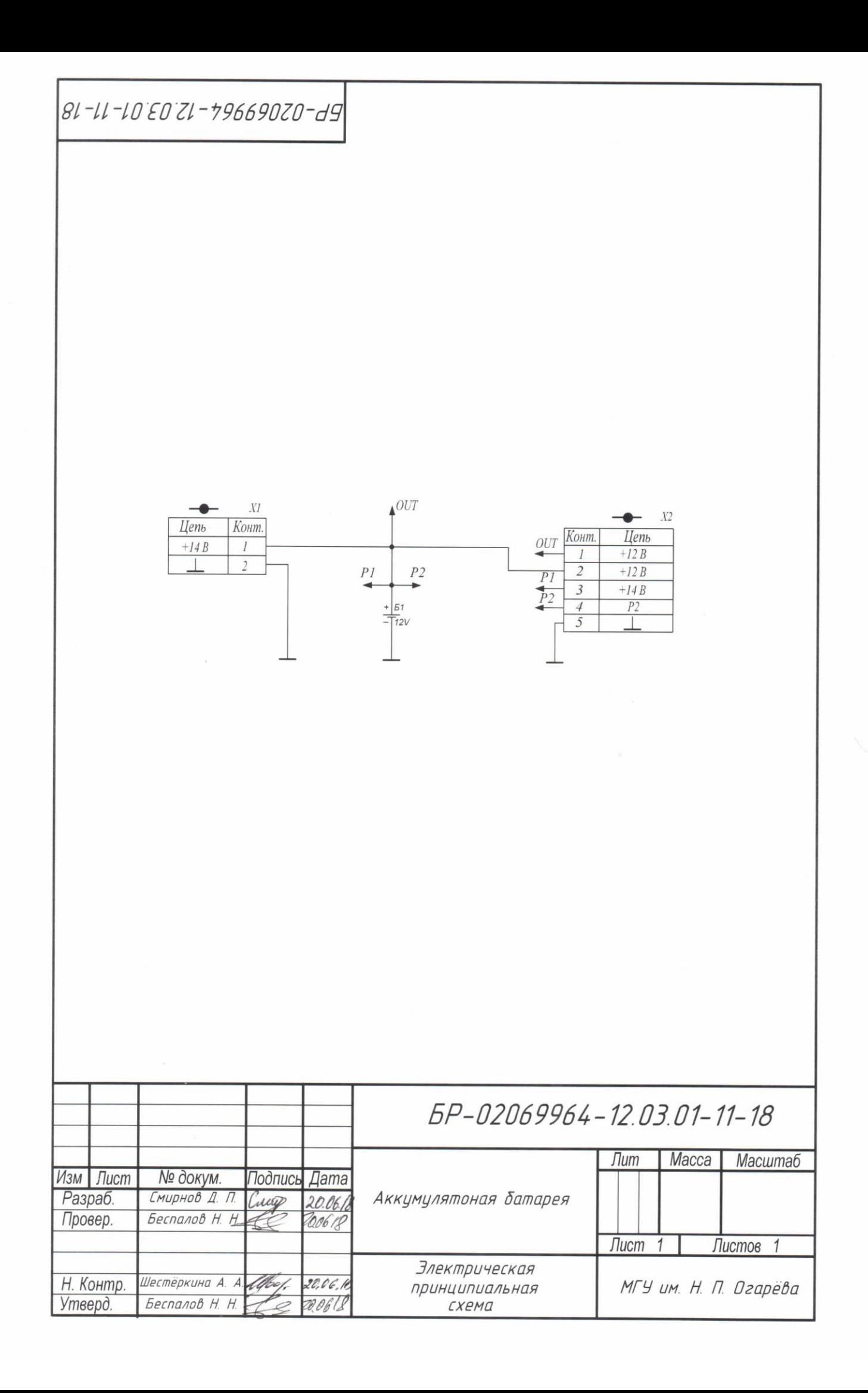

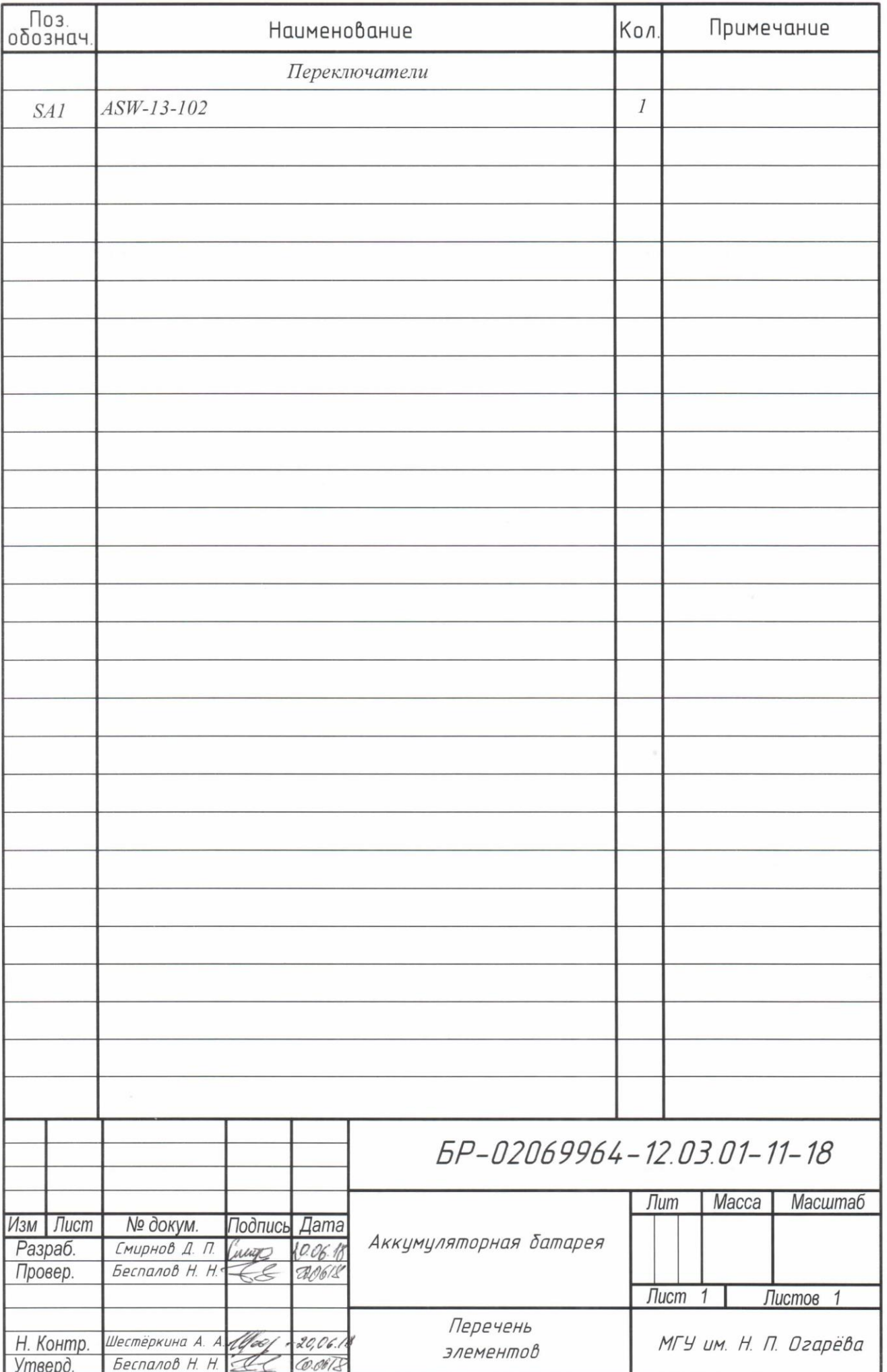

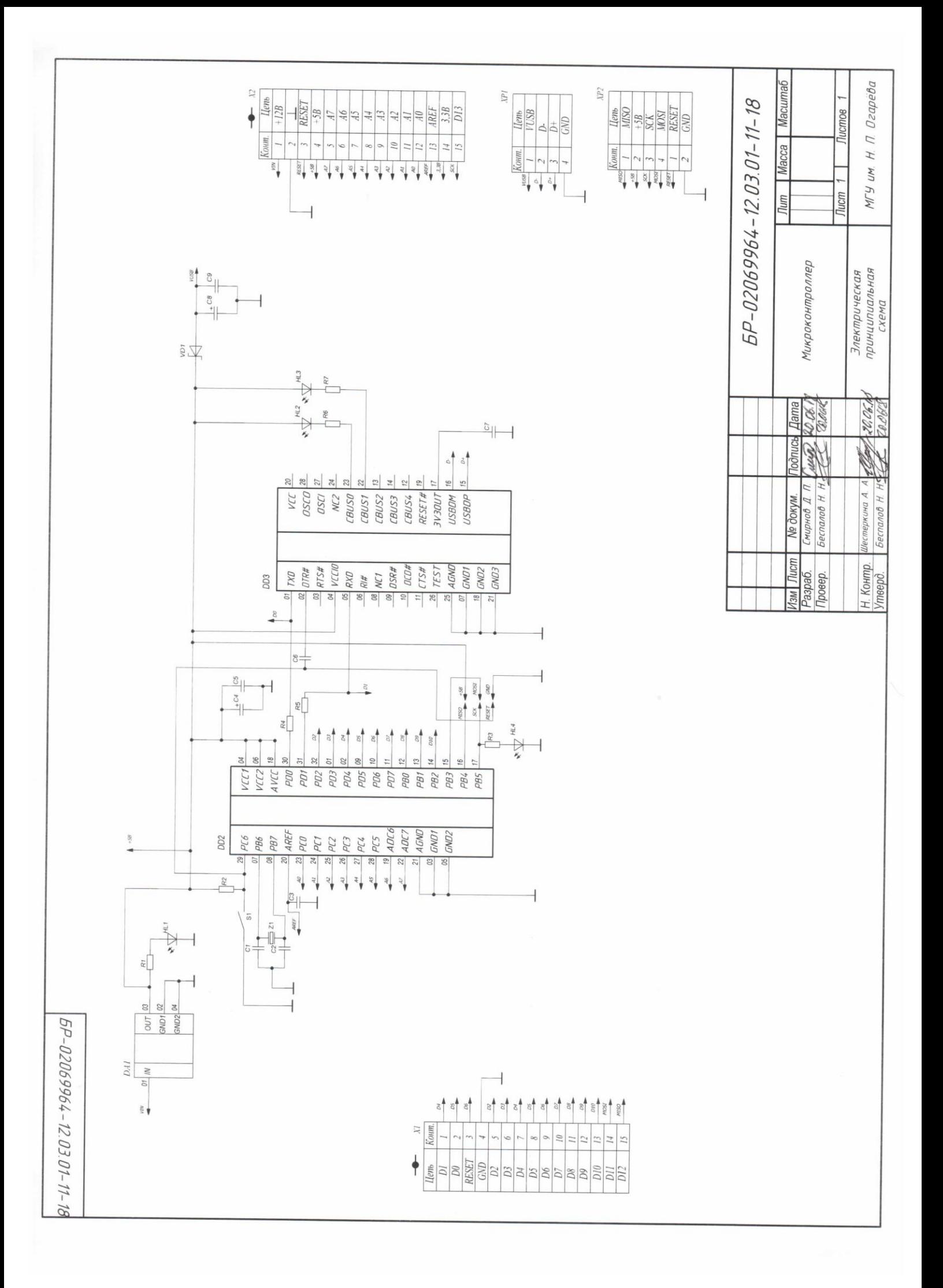

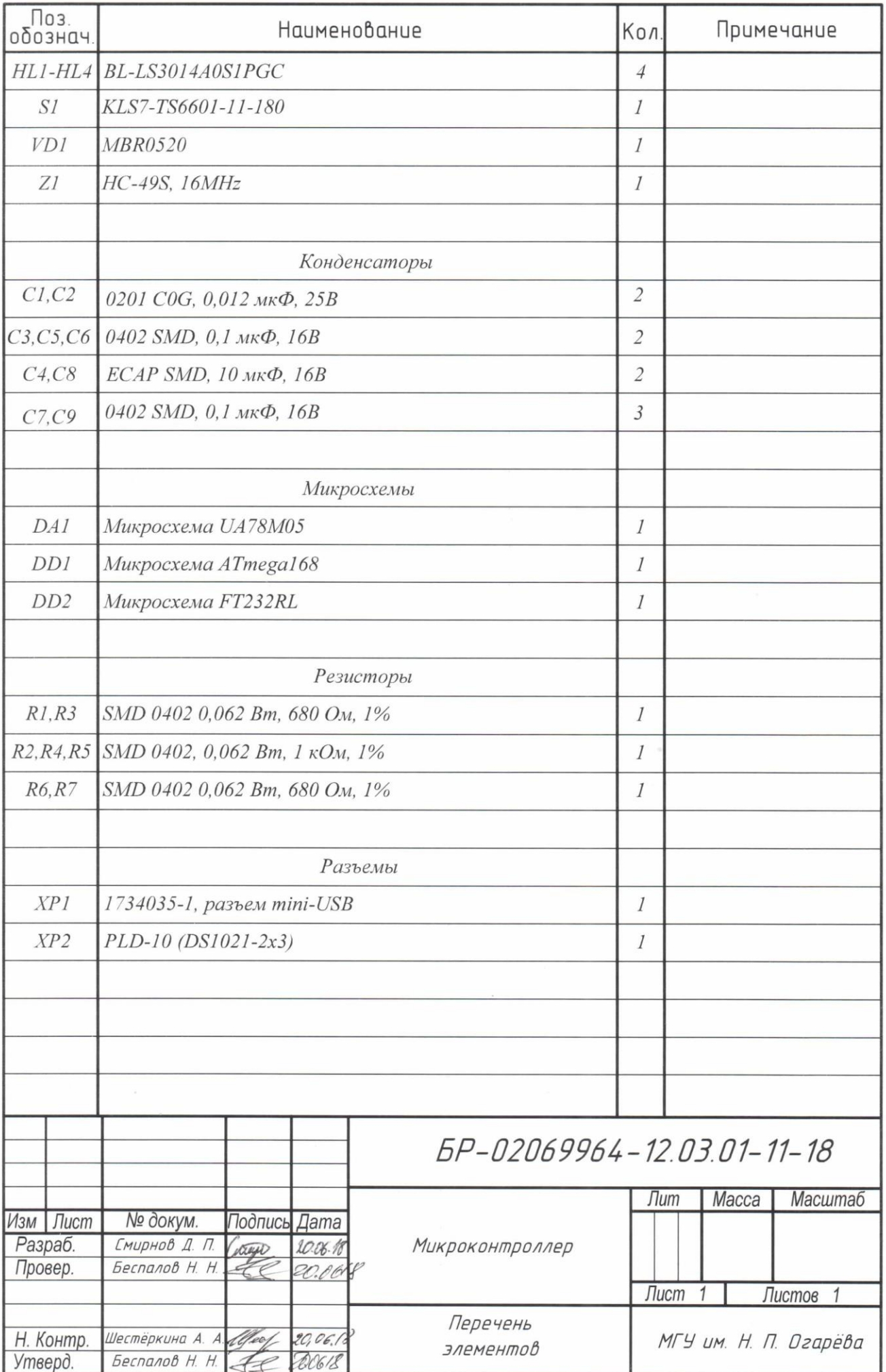

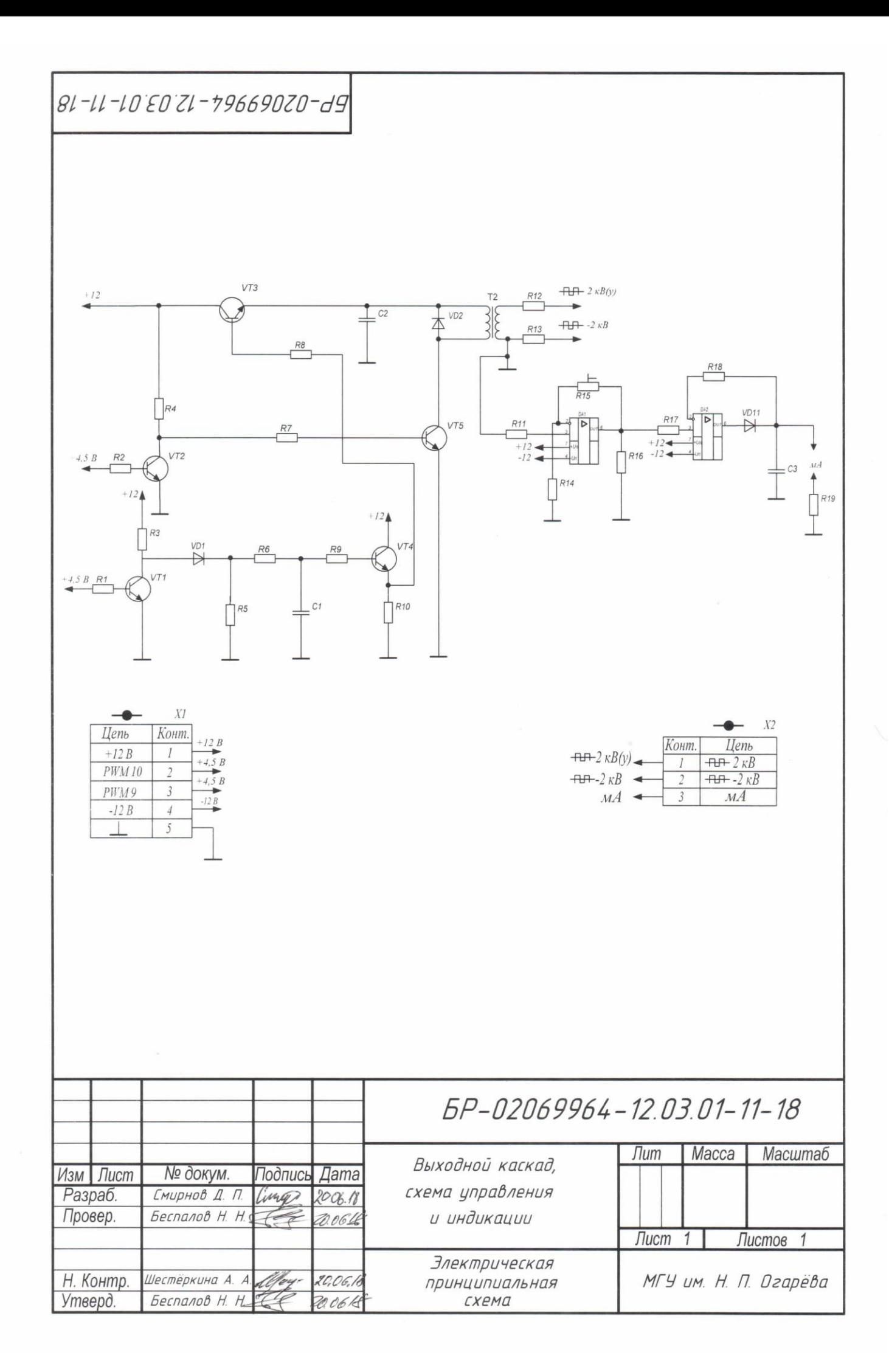

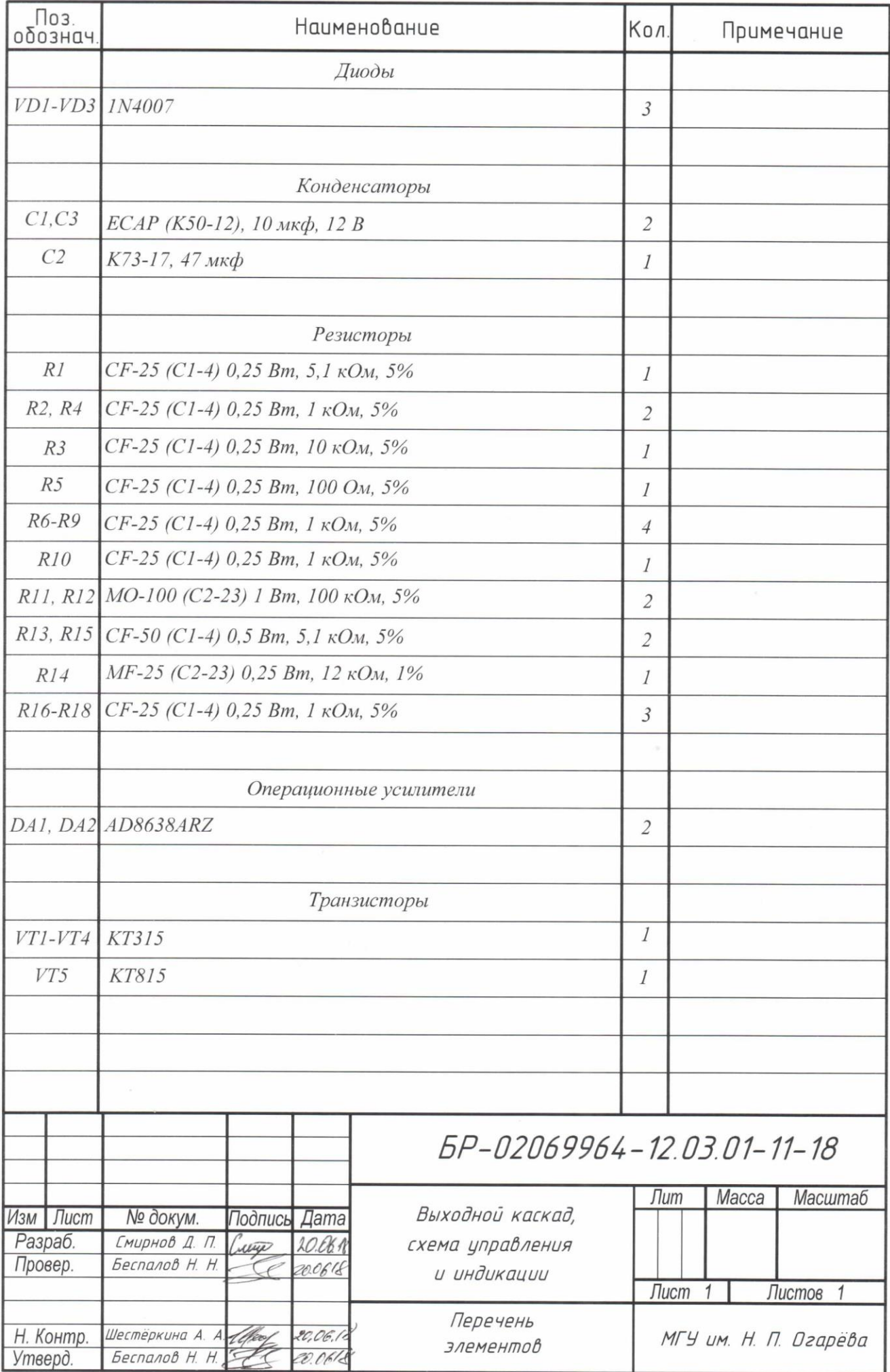

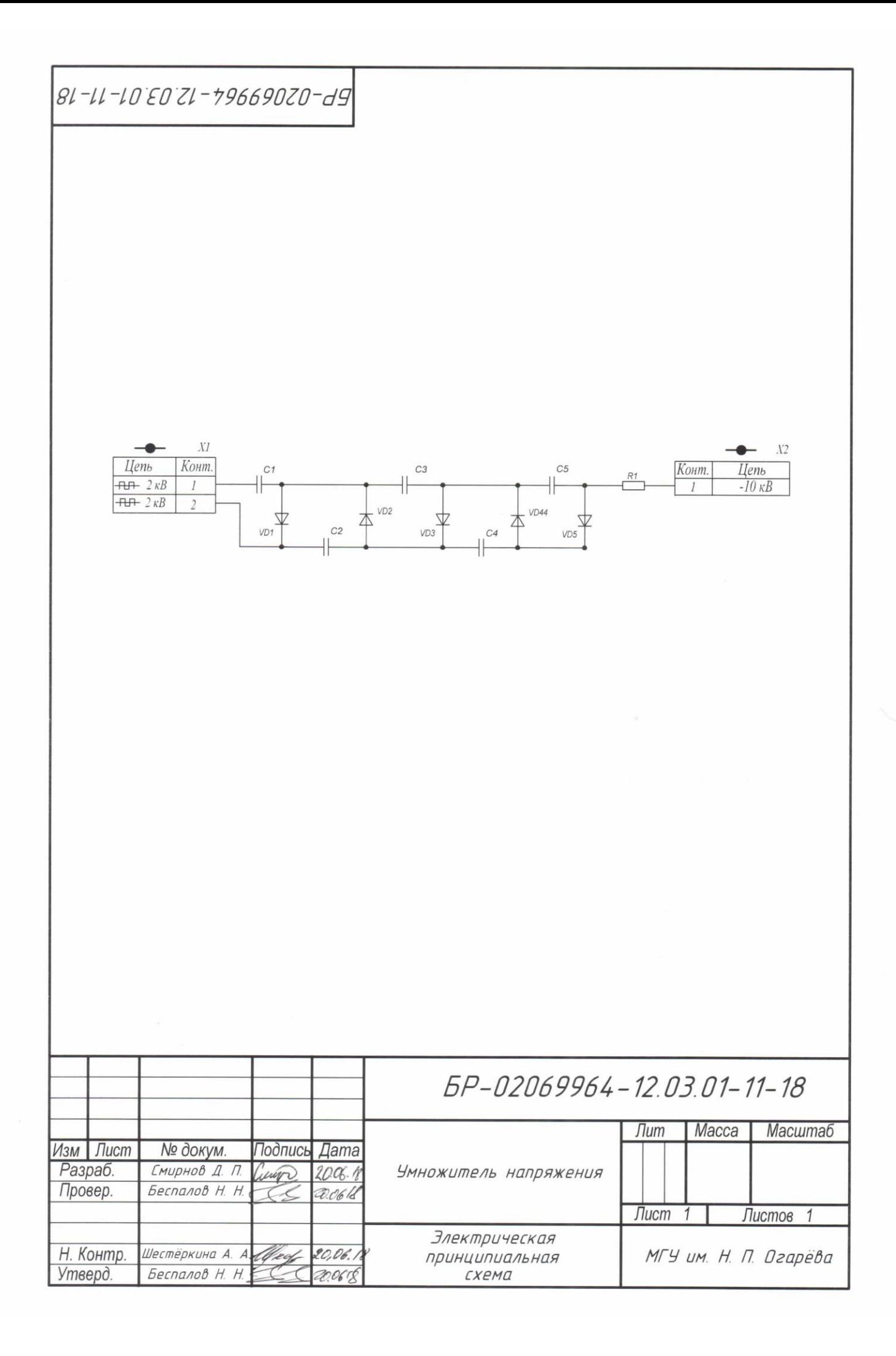

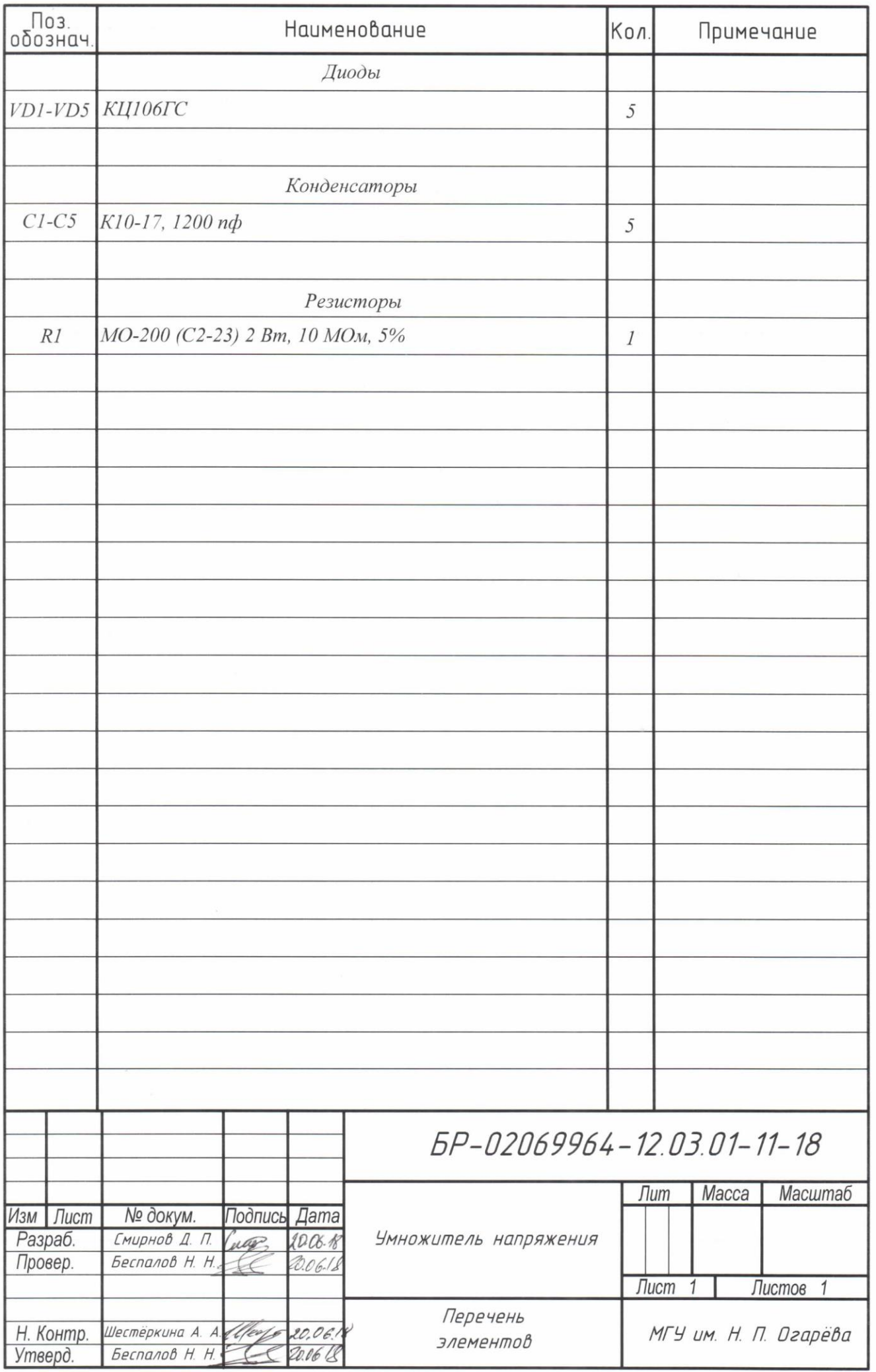

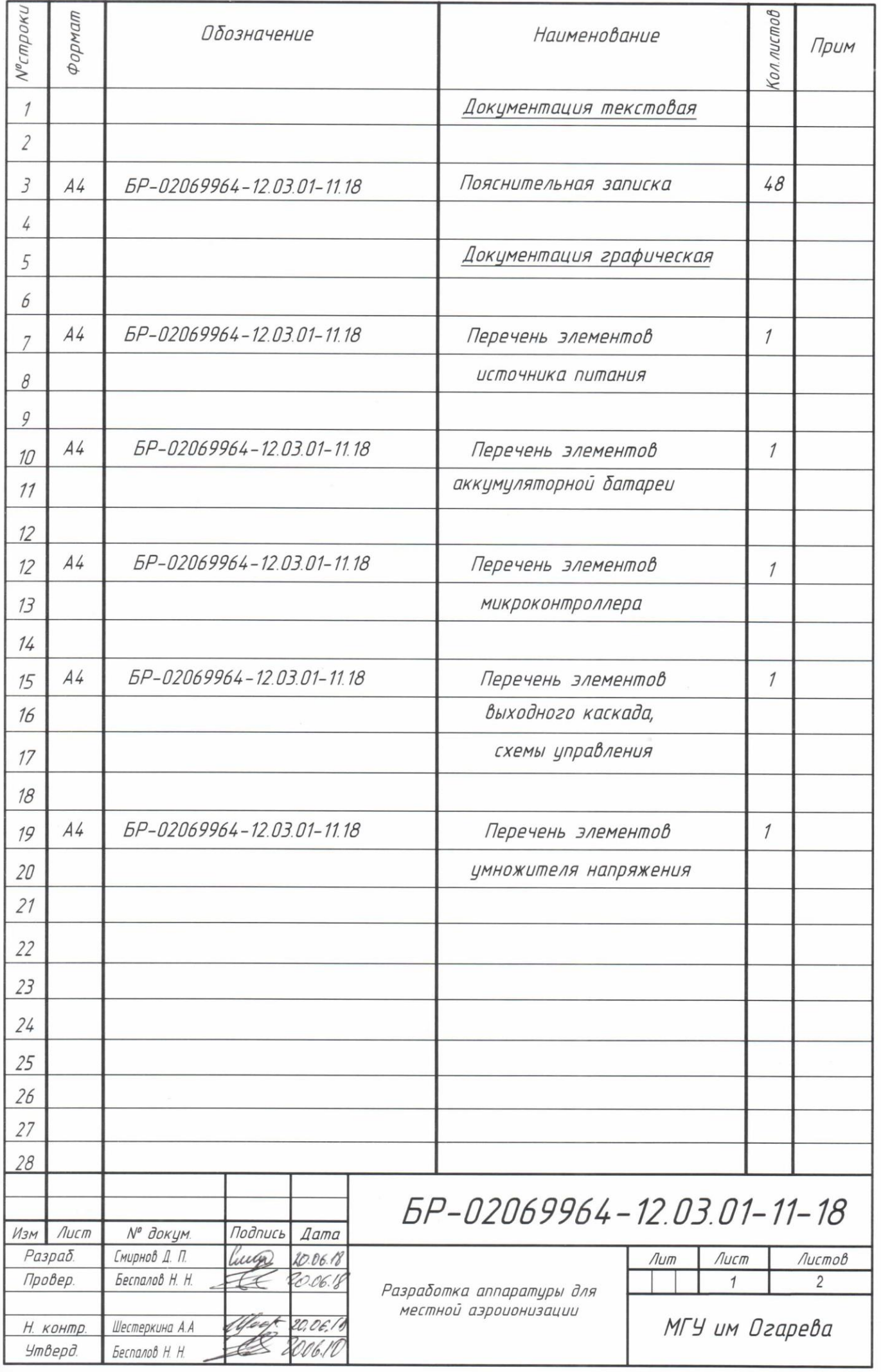

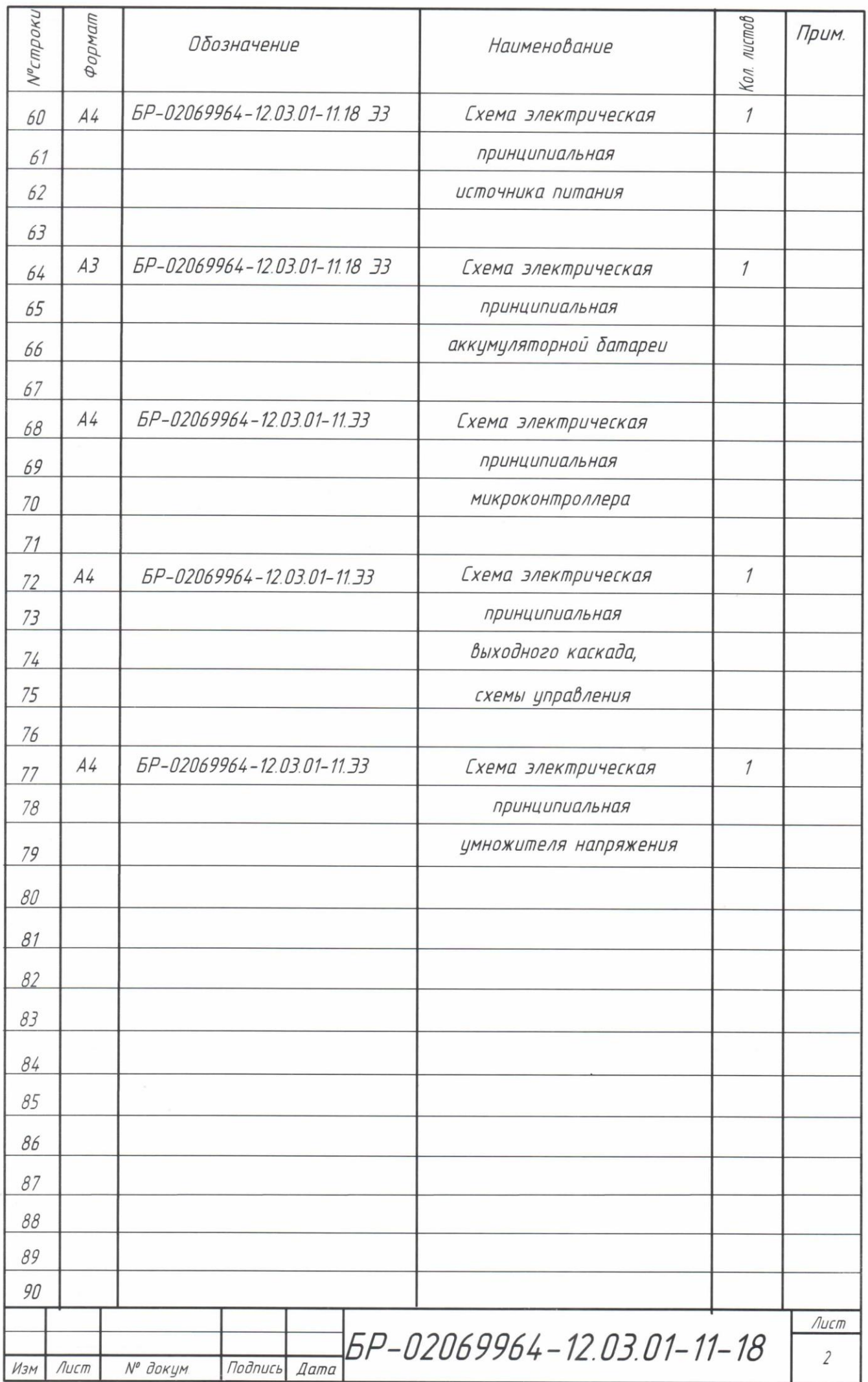

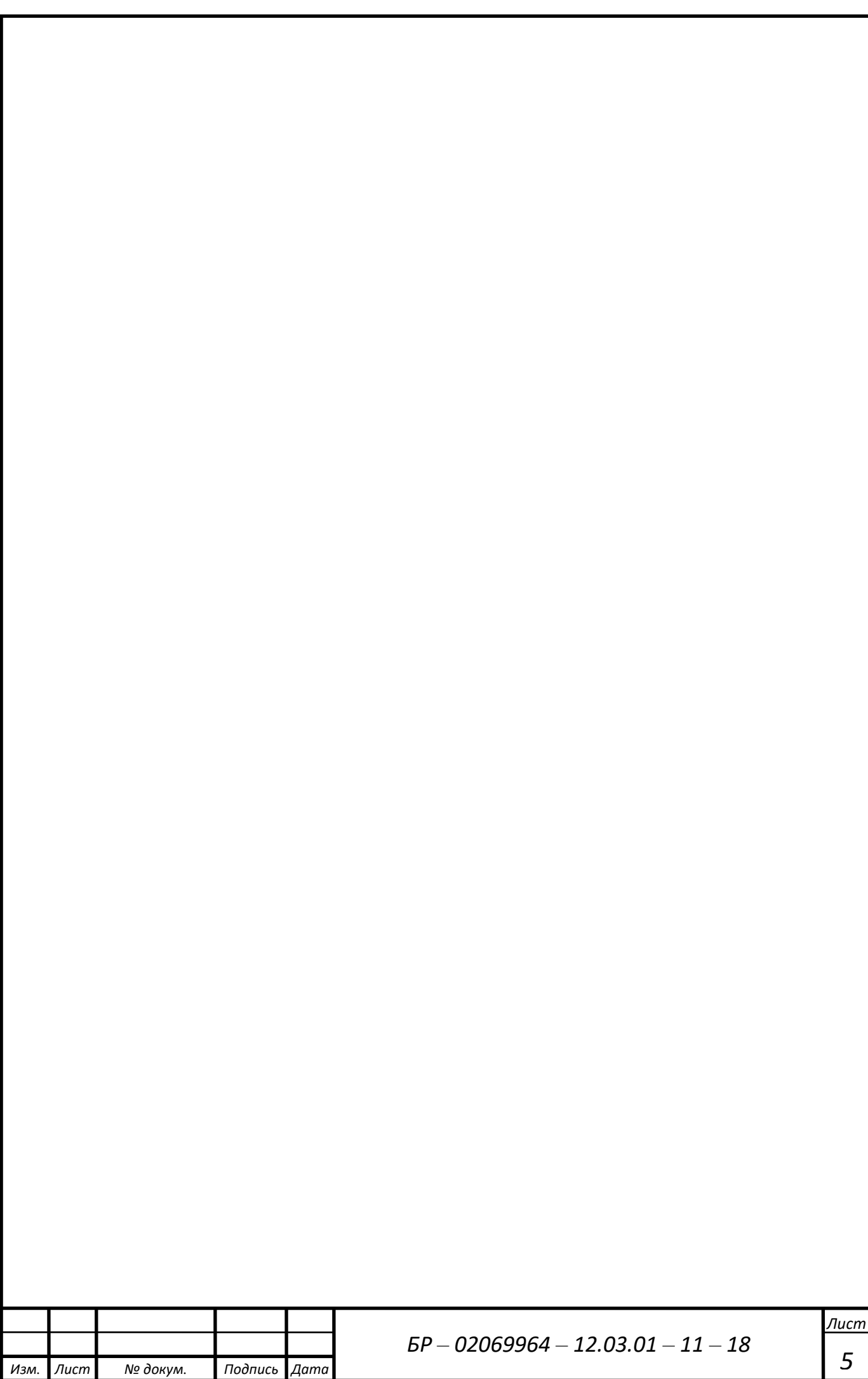

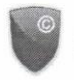

#### УВАЖАЕМЫЙ ПОЛЬЗОВАТЕЛЬ!

Обращаем ваше внимание, что система «Антиплагиат» отвечает на вопрос, является ли тот или иной фрагмент текста заимствованным или нет. Ответ на вопрос, является ли заимствованный фрагмент именно плагиатом, а не законной цитатой, система оставляет на ваше усмотрение. Данный отчет не подлежит использованию в коммерческих целях.

# Отчет о проверке на заимствования №1

Автор: БЕСПАЛОВ НИКОЛАЙ НИКОЛАЕВИЧ p000000789@mrsu.ru / ID: 1854 Проверяющий: БЕСПАЛОВ НИКОЛАЙ НИКОЛАЕВИЧ (p000000789@mrsu.ru / ID: 1854) Организация: Мордовский государственный университет имени Н. П. Огарева

Отчет предоставлен сервисом «Антиплагиат» - http://mrsu.antiplagiat.ru

#### ИНФОРМАЦИЯ О ДОКУМЕНТЕ

#### ИНФОРМАЦИЯ ОБ ОТЧЕТЕ

№ документа: 55 Начало загрузки: 21.06.2018 10:50:44 Длительность загрузки: 00:00:01 Имя исходного файла: Дипломная работа Смирнова 451 гр..txt Размер текста: 67 кБ Тип документа: Дипломная работа Символов в тексте: 36405 Слов в тексте: 4297 Число предложений: 235

Последний готовый отчет (ред.) Начало проверки: 21.06.2018 10:50:45 Длительность проверки: 00:00:31 Комментарии: не указано Модули поиска: Модуль выделения библиографических записей, Сводная коллекция ЭБС, Коллекция РГБ, Цитирования, Переводные заимствования, Коллекция Гарант, Модуль поиска Интернет, Модуль поиска "МГУ им. Н. П. Огарева", Модуль поиска общеупотребительных выражений, Кольцо Вузов

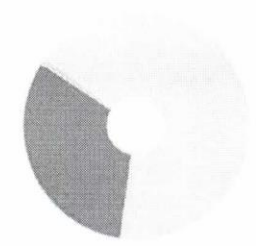

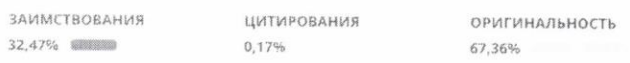

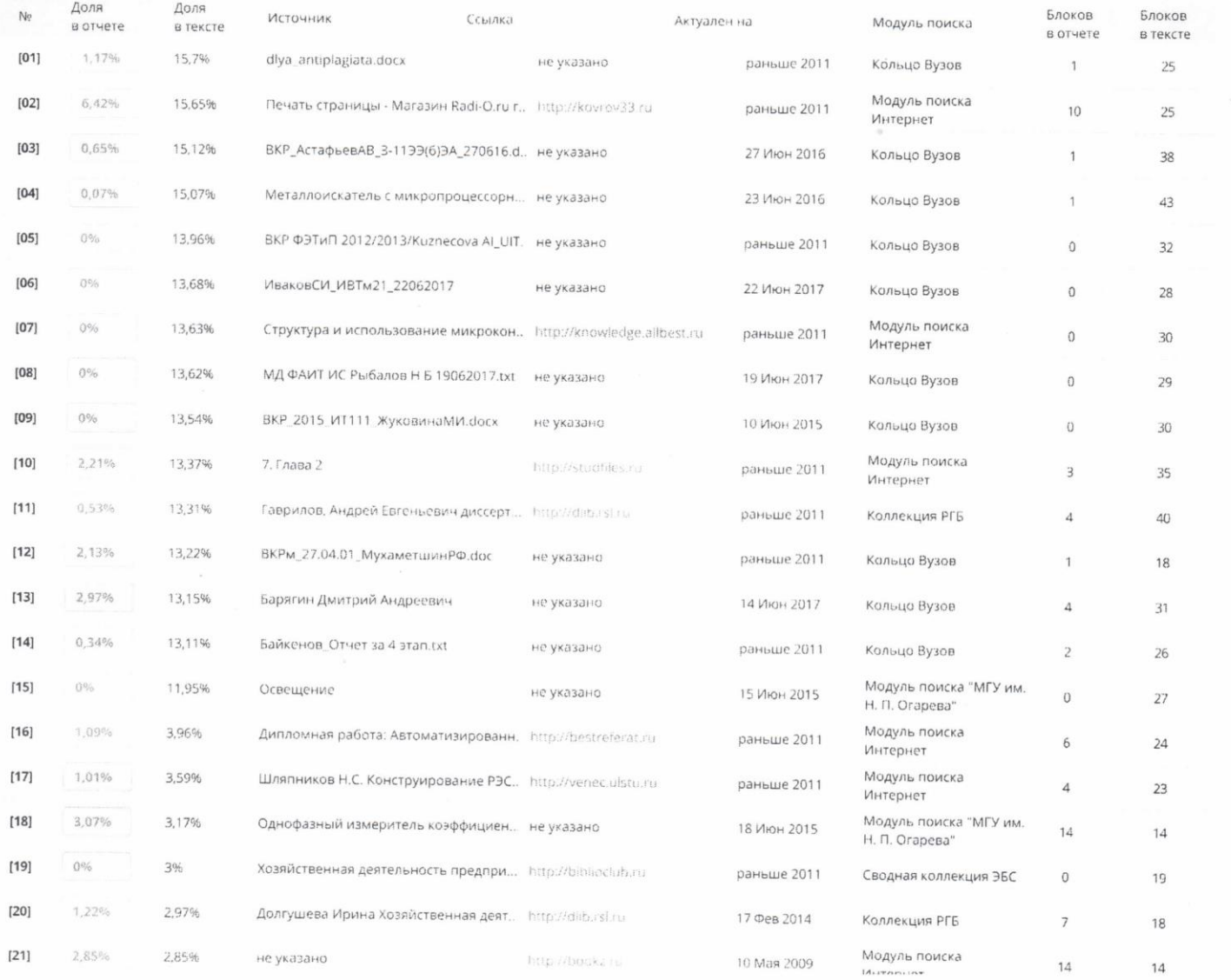

![](_page_61_Picture_1.jpeg)

# ФЕДЕРАЛЬНОЕ ГОСУДАРСТВЕННОЕ БЮДЖЕТНОЕ<br>ОБРАЗОВАТЕЛЬНОЕ УЧРЕЖДЕНИЕ ВЫСШЕГО ОБРАЗОВАНИЯ<br>«НАЦИОНАЛЬНЫЙ ИССЛЕДОВАТЕЛЬСКИЙ<br>МОРДОВСКИЙ ГОСУДАРСТВЕННЫЙ УНИВЕРСИТЕТ им. Н.П. ОГАРЁВА» (ФГБОУ ВО «МГУ им. Н.П. Огарёва»)

### **OTHET**

о результатах проверки бакалаврской работы обучающегося на наличие заимствований Автор работы Смирнов Дмитрий Петрович Тема работы Разработка аппаратуры для местной аэроионизации Руководитель Беспалов Николай Николаевич

Представленная работа прошла проверку на наличие заимствований в системе «Антиплагиат. ВУЗ»

![](_page_62_Picture_52.jpeg)

Результаты анализа полного отчета на наличие заимствований: правомерные заимствование:

корректные цитирования:

неправомерные заимствования: нет

признаки обхода системы: нет

Общее заключение об итоговой оригинальности работы и возможности ее допуска к защите:

Руководитель зав. кафедрой, к.т.н.

Беспалов Н. Н.

Заведующему кафедрой электроники и наноэлектроники Н. Н. Беспалову студента 4 курса очной формы обучения (на бесплатной основе) направления подготовки 12.03.01 «Приборостроение» Института электроники и светотехники Смирнова Дмитрия Петровича

заявление.

Прошу разместить мою выпускную квалификационную работу на тему «Разработка аппаратуры для местной аэроионизации» в электронной библиотечной системе университета в полном объёме.

Lucego 20.06.18

### Заявление о самостоятельном характере выполнения выпускной квалификационной работы

Я, Смирнов Дмитрий Петрович, Студент 4 курса очной формы обучения, направления подготовки 12.03.01 «Электроника и наноэлектроника» заявляю, что в моей выпускной квалификационной работе на тему «Разработка аппаратуры для местной аэроионизации», представленной в Государственную экзаменационную комиссию для публичной защиты, не содержится элементов неправомерных заимствований.

Все прямые заимствования из печатных и электронных источников, а также ранее защищённых письменных работ, кандидатских и докторских диссертаций имеют соответствующие ссылки.

Я ознакомлен с действующим в Университете Положением о проверке выпускных квалификационных работ студентов ФГБОУ ВО «МГУ им. Н. П. Огарёва» на наличие неудовлетворительной оценки выпускной заимствований является для квалификационной работы.

Подпись студента

werp

Дата 20.06.2018.

Работа представлена для проверки в Системе

Дата представления ВКР

подпись руководителя ВКР

#### **OT3LIB**

### на бакалаврскую работу Смирнова Дмитрия Петровича студента 4 курса очной формы обучения Института электроники и светотехники специальности «Приборостроение» на тему «Разработка аппаратуры для местной аэроионизации»

Рецензируемая бакалаврская работа посвящена разработке аппаратуры для местной аэроионизации.

Перед студентом были поставлены следующие задачи: обзор методов и средств аэроионизации, разработка структурной схемы аппарата, разработка электрической принципиальной схемы аппарата, разработка печатной платы блока питания, разработка внешнего вида аппарата.

 $\mathcal{C}$ поставленными задачами студент справился успешно. К достоинствам бакалаврской работы можно отнести - использование для построения прибора современной элементной базы - микроконтроллера Arduino. Благодаря этому прибор получился, в отличии от известных, с автономным питанием в виде литий-ионного аккумулятора с полностью управляемым процессом местной аэроионизации.

Необходимо отметить практическую направленность и значимость работы. Проект выполнялся по техническому заданию, согласованному с руководством «Ассоциация Врачей России». При дальнейшем усовершенствовании разработка может быть данная представлена к внедрению в производство для выпуска в качестве бытового и медицинского прибора.

Бакалаврская работа в целом выполнена аккуратно и грамотно. Считаю, что бакалаврская работа заслуживает оценки «отлично», а Смирнов присвоения Л. П. квалификации инженера ПО специальности «Приборостроение».

Руководитель работы, заведующий кафедрой электроники и наноэлектроники K.T.H.

T

Н. Н. Беспалов